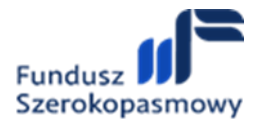

#### **Załącznik nr 2 do regulaminu konkursu**

**na powierzenie działalności, o której mowa w art. 3 ust. 1 ustawy o wspieraniu rozwoju usług i sieci telekomunikacyjnych wraz z udzieleniem dotacji celowej przez Uzdrowiskową Gminę Miejską Szczawno-Zdrój na współfinansowanie kosztów ponoszonych z tytułu świadczenia usług telekomunikacyjnych użytkownikom końcowym lub przedsiębiorcom telekomunikacyjnym na potrzeby świadczenia tych usług, w tym kosztów budowy szybkiej sieci telekomunikacyjnej umożliwiającej w sposób niezawodny świadczenie usług dostępu do Internetu o gwarantowanej przepustowości co najmniej 300 Mb/s (pobieranie danych) i co najmniej 100 Mb/s (wysyłanie danych), z możliwością świadczenia usług dostępu do Internetu o przepustowościach gigabitowych**

## **Część I - Instrukcja wypełniania wniosku o dofinansowanie**

Wymagania w zakresie terminu, miejsca i formy składania wniosku o dofinansowanie wraz z pozostałą dokumentacją aplikacyjną określono w regulaminie konkursu. Niniejsza instrukcja nie zmienia, lecz uzupełnia i doprecyzowuje postanowienia regulaminu i wniosku.

#### **Wymogi formalne dotyczące przygotowania dokumentacji aplikacyjnej:**

- 1) Wniosek o dofinansowanie należy wypełnić w języku polskim, a następnie wydrukować, podpisać i złożyć w formie pisemnej (papierowej). Język polski jest wymagany również dla wszystkich załączników do wniosku o dofinansowanie, z wyjątkiem dokumentów urzędowych sporządzonych w języku innym niż polski – wówczas musi być załączone tłumaczenie dokumentu urzędowego na język polski przez tłumacza przysięgłego. Nie dopuszcza się uzupełniania pismem odręcznym wniosku o dofinansowanie, ani sporządzania pismem odręcznym załączników – własnoręczny może być wyłącznie podpis i data jego złożenia.
- 2) Do wniosku o dofinansowanie muszą być dołączone wszystkie wymagane załączniki, w tym wymagane oświadczenia i inne dokumenty. Złożony wniosek o dofinansowanie wraz z załącznikami musi być kompletny.
- 3) Wniosek o dofinansowanie wraz z załącznikami, w tym wymaganymi oświadczeniami i innymi dokumentami, stanowi dokumentację aplikacyjną.
- 4) Beneficjent powinien przestrzegać ograniczeń dotyczących liczby znaków w poszczególnych polach opisowych, jeżeli są określone w niniejszej Instrukcji.
- 5) Wszystkie wymagane pola wniosku muszą być wypełnione zgodnie z niniejszą *Instrukcją*. Należy odnieść się do wszystkich pól wniosku o dofinansowanie. W przypadku braku związku lub odniesienia do projektu, należy wpisać adnotację "nie dotyczy".
- 6) Dokumentacja aplikacyjna nie powinna zawierać błędów rachunkowych oraz pisarskich.
- 7) Dokumentacja aplikacyjna powinna zawierać poprawne wyliczenia arytmetyczne (z dokładnością do dwóch miejsc po przecinku). Zaokrąglenia powinny wynikać z ogólnie przyjętych zasad matematycznych tj. >=5 - zaokrąglać należy "w górę", <5 - zaokrąglać

należy "w dół".

- 8) Załączniki do wniosku o dofinansowanie należy składać w oryginale w formie papierowej. Dopuszcza się złożenie dokumentów urzędowych wystawionych przez sąd lub organ administracji publicznej w formie czytelnej kopii papierowej poświadczonej przez Wnioskodawcę za zgodność z oryginałem. Wymóg formy papierowej dla oryginału załącznika nie jest ponadto wymagany dla studium wykonalności i jego załączników – studium wykonalności wraz z załącznikami należy obowiązkowo złożyć na nośniku danych (dołączonym do wniosku o dofinansowanie), przy czym dla arkuszy kalkulacyjnych i kosztorysu w formie edytowalnej (format xls, xlsx, csv), umożliwiającej weryfikację poprawności dokonywanych wyliczeń (odblokowane formuły).
- 9) Podczas kopiowania i skanowania dokumentów papierowych należy zadbać o odpowiednią czytelność plików. Zeskanowane dokumenty po wydrukowaniu powinny umożliwić poprawne odczytanie wszystkich danych.
- 10) Wymagania dotyczące podpisania dokumentacji aplikacyjnej:
	- a) wniosek o dofinansowanie w formie papierowej musi być opatrzony podpisem własnoręcznym beneficjenta,
	- b) każdy załącznik składany w formie papierowej w oryginale musi być opatrzony podpisem własnoręcznym beneficjenta, z wyjątkiem oryginałów dokumentów urzędowych z podpisem właściwego organu,
	- c) dopuszcza się złożenie papierowej kopii dokumentu urzędowego, potwierdzonego za zgodność z oryginałem własnoręcznym podpisem Beneficjenta wraz podaniem co najmniej daty poświadczenia,
	- d) studium wykonalności i każdy załącznik do studium wykonalności, obligatoryjnie składany na nośniku danych (zgodnie z pkt 8), musi być opatrzony kwalifikowanym podpisem elektronicznym, weryfikowanym przy pomocy ważnego kwalifikowanego certyfikatu, na każdym z załączanych plików,
	- e) przez podpis beneficjenta, o którym mowa w lit. a-d), rozumie się podpis lub podpisy składane przez osoby upoważnione do reprezentowania beneficjenta zgodnie z zasadami reprezentacji, wynikającymi z dokumentów rejestrowych wnioskodawcy, lub przez notarialnie upoważnionego pełnomocnika.

**UWAGA:** Należy zwrócić szczególną uwagę na właściwe podpisanie dokumentacji w sytuacji, gdy zgodnie z zasadami reprezentacji podpis powinien być złożony przez więcej niż 1 osobę (np. w przypadku wspólników spółki cywilnej czy wieloosobowego Zarządu).

W powyższym przypadku cała dokumentacja aplikacyjna (wniosek o dofinansowanie oraz wszystkie załączniki do wniosku) powinna zostać podpisana przez każdą z osób upoważnionych do reprezentowania wnioskodawcy.

W odniesieniu do spółek cywilnych, istnieje możliwość podpisania dokumentacji przez jednego ze wspólników, pod warunkiem, iż prawo do reprezentacji wynika z zapisów umowy spółki. Oryginał lub kopię poświadczoną za zgodność z oryginałem umowy spółki należy wówczas przekazać wraz z dokumentacją aplikacyjną, jako jeden z dokumentów potwierdzających prawo do reprezentacji wnioskodawcy.

#### **UWAGA:**

- W razie złożenia wniosku o dofinansowanie projektu po terminie wskazanym w ogłoszeniu o konkursie wniosek pozostawia się bez rozpatrzenia.
- Złożenie nieprawidłowo wypełnionego wniosku o dofinansowanie może skutkować pozostawieniem go bez rozpatrzenia.
- Rubryki opisowe wniosku o dofinansowanie muszą uwzględniać wszystkie informacje wymagane w danym punkcie, wskazane w niniejszej *Instrukcji.* Brak niezbędnych informacji **może skutkować negatywną oceną danego kryterium merytorycznego**. Części opisowe wniosku powinny być możliwie zwięzłe, treściwe i konkretne. Należy unikać ogólnikowych, niewnoszących dodatkowych informacji stwierdzeń (np. umieszczania fragmentów *Instrukcji*) oraz powielania tych samych informacji w różnych częściach wniosku.
- **Ogólnikowy, niespójny (rozbieżne dane) lub niejednoznaczny sposób opisu projektu uniemożliwia pozytywną ocenę wniosku o dofinansowanie.** Należy sprawdzić zgodność treści w korespondujących rubrykach wniosku.
- Oceniając projekt, Komisja Oceny Projektów (KOP) bierze pod uwagę wyłącznie informacje zawarte w dokumentacji aplikacyjnej oraz wyjaśnieniach składanych na żądanie KOP lub IOK.
- Niewystarczające informacje merytoryczne zawarte w dokumentacji aplikacyjnej nie są traktowane jako uchybienia formalne i nie podlegają prawu do uzupełnienia/poprawy.

## **Szczegółowa instrukcja wypełniania pól wniosku o dofinansowanie:**

## **1. Identyfikacja wniosku o dofinansowanie:**

Pola zablokowane do edycji. Są to następujące pola uzupełniane przez IOK po złożeniu wniosku, stosownie do jego oceny i rozstrzygnięć w konkursie:

- > **Numer wniosku o dofinansowanie**  nr kolejny wniosku o dofinansowanie projektu, złożonego w ramach konkursu
- > **Data wpływu**  data zapisana w formacie: rok/miesiąc/dzień.
- > **Data rozpoczęcia weryfikacji**  data przydzielenia wniosku do weryfikacji KOP.
- > **Data zakończenia weryfikacji**  data podpisania protokołu z konkursu przez IOK, w przypadku projektu odrzuconego z oceny w oparciu o kryteria formalne - data wysłania pisma informującego wnioskodawcę o negatywnym wyniku weryfikacji.

> **Status wniosku –** opcje do wyboru: *Zatwierdzony z oceną pozytywną, Zatwierdzony z oceną negatywną, Pozostawiony bez rozpatrzenia, Wycofany* wraz z podaniem daty.

Powyższe informacje są wpisywane przez pracownika IOK i w chwili składania wniosku o dofinansowanie pozostają niewypełnione.

- **2. Informacje ogólne o projekcie:**
- > **Oznaczenie konkursu**  pole zablokowane do edycji domyślnie ustawiona wartość:

*Konkurs na udzielenie dotacji celowej przez Uzdrowiskową Gminę Miejską Szczawno-Zdrój na budowę szybkiej sieci telekomunikacyjnej*.

- > **Nazwa instytucji zawierającej umowę o dofinansowanie**  pole zablokowane do edycji – domyślnie ustawiona wartość: *Uzdrowiskowa Gmina Miejska Szczawno-Zdrój*.
- > **Nazwa instytucji odpowiedzialnej za weryfikację wniosków o płatność**  pole zablokowane do edycji – domyślnie ustawiona wartość: *Uzdrowiskowa Gmina Miejska Szczawno-Zdrój*.
- > **Tytuł projektu**  pole zablokowane do edycji domyślnie ustawiona wartość: *Fundusz Szerokopasmowy 2022 - budowa szybkiej sieci telekomunikacyjnej*
- > **Krótki opis projektu**  należy w syntetyczny sposób opisać planowane działania w ramach projektu uzasadniając, że projekt wpisuje się w przedmiot konkursu (pole tekstowe – maksymalnie 2000 znaków).
- > **Rodzaj projektu**  pole zablokowane do edycji domyślnie ustawiona wartość: *Konkursowy*.
- > **Okres realizacji projektu**  liczony jest od momentu rozpoczęcia prac w rozumieniu art. 2 pkt. 23 Rozporządzenia Komisji (UE) nr 651/2014 i nie może przekroczyć 30 listopada 2024 roku. Rozpoczęcie realizacji projektu powinno nastąpić nie później niż w terminie 30 dni od daty zawarcia umowy o dofinansowanie.

Okres realizacji projektu podawany jest w formacie rok, miesiąc, dzień (rrrr-mm- dd).

> **Okres kwalifikowalności wydatków w projekcie** - należy przez to rozumieć okres od dnia podpisania umowy o dofinansowanie do dnia zakończenia realizacji projektu, nie później niż 30 listopada 2024 roku. Wydatki poniesione przed dniem podpisania umowy o dofinansowanie i po zakończeniu okresu kwalifikowalności wydatków dla projektu będą uznane za niekwalifikowalne.

Okres **kwalifikowalności** podawany jest w formacie rok, miesiąc, dzień (rrrr-mm-dd).

- > **Duży projekt**  pole zablokowane do edycji domyślnie ustawiona wartość: *Nie*.
- > **Partnerstwo publiczno-prywatne**  pole zablokowane do edycji domyślnie ustawiona wartość: *Nie*.

## **3. Miejsce realizacji projektu:**

- > **Obszar realizacji projektu (obszar konkursowy)**  pole zablokowane do edycji domyślnie ustawiona wartość: *Uzdrowiskowa Gmina Miejska Szczawno-Zdrój*.
- > **Maksymalna kwota dofinansowania [w PLN]**  pole zablokowane do edycji domyślnie ustawiona wartość: 4 000 000,00 PLN
- > **Województwo**  pole zablokowane do edycji domyślnie ustawiona wartość: *Dolnośląskie*
- > **Powiat**  pole zablokowane do edycji domyślnie ustawiona wartość: *wałbrzyski*
- > **Gmina**  pole zablokowane do edycji domyślnie ustawiona wartość: *Uzdrowiskowa Gmina Miejska Szczawno-Zdrój*
- **4. Klasyfikacja projektu:**
- **Zakres interwencji**  pole zablokowane do edycji domyślnie ustawiona wartość: *TIK: szybka sieć szerokopasmowa (dostęp/lokalna pętla abonencka; >/= 100 Mb/s*).
- **Forma finansowania -** pole zablokowane do edycji domyślnie ustalona wartość: *Dotacja celowa*.
- **Rodzaj działalności gospodarczej**  pole zablokowane do edycji domyślnie ustalona wartość: *działania informacyjno-komunikacyjne, w tym telekomunikacja, usługi informacyjne, programowanie, doradztwo i działalność pokrewna*,
- **PKD projektu**  należy podać kod Polskiej Klasyfikacji Działalności (PKD) z dokładnością do klasy, odnoszący się do działalności, której dotyczy projekt.
	- **5. Technologia:**
	- > **Technologia, w której realizowany będzie projekt**  Należy dokonać wyboru właściwej opcji z listy wskazanej poniżej:
	- FTTH P2P,
	- FTTH P2M,
	- HFC,
	- VDSL2,
	- Ethernet + Wi-Fi,
	- Fiber + Wi-Fi,
	- LTE,
	- Inne.

Istnieje możliwość zaznaczenia więcej niż jednej opcji. W przypadku wyboru opcji *Inne*, należy wskazać jakie (maksymalnie 100 znaków).

#### **6. Informacje o Beneficjencie:**

- > **Nazwa Beneficjenta**  należy podać aktualną, pełną nazwę wnioskodawcy (maksymalnie 250 znaków). Wnioskodawca wpisuje swoją pełną nazwę zgodnie z wpisem do Krajowego Rejestru Sądowego (KRS) lub Centralnej Ewidencji i Informacji o Działalności Gospodarczej (CEIDG). Sposób zapisu nazwy wnioskodawcy powinien być zgodny z dokumentem rejestrowym (użycie dużych i małych liter, separatorów, myślników, itp.). W przypadku wnioskodawców innych niż osoby fizyczne prowadzące działalność gospodarczą, nazwa powinna uwzględniać oznaczenie formy prawnej (np. spółka z ograniczoną odpowiedzialnością lub sp. z o.o., spółka cywilna lub s.c.). W przypadku spółki cywilnej nazwa wnioskodawcy powinna obejmować oznaczenia (imiona i nazwiska albo nazwy) wszystkich przedsiębiorców będących jej wspólnikami.
- > **Krótki opis Beneficjenta**  należy opisać charakter działalności wnioskodawcy oraz informacje szczegółowe na temat formy prawnej wnioskodawcy (maksymalnie 700 znaków).
- > **Forma prawna Beneficjenta -** należy wpisać formę prawną beneficjenta:
- > **Forma własności**  należy wybrać właściwą formę własności z listy wyboru: − czystą, co oznacza posiadanie kapitału w 100% przez jeden podmiot lub więcej podmiotów pod warunkiem, iż wszystkie one reprezentują ten sam rodzaj własności, − mieszaną, co oznacza posiadanie kapitału przez dwa lub więcej podmiotów pod warunkiem, że reprezentują one co najmniej dwa różne rodzaje własności, przy czym wyróżnia się poniższe rodzaje własności:
- − własność Skarbu Państwa,
- − własność samorządu terytorialnego,
- − własność państwowych osób prawnych,
- − własność krajowych osób fizycznych,
- − własność pozostałych krajowych jednostek prywatnych,
- − własność podmiotów zagranicznych
- > **Typ Beneficjenta -** pole zablokowane do edycji. Dla konkursu domyślnie ustawiona wartość: *Przedsiębiorca telekomunikacyjny*.
- > **NIP**  w tej rubryce należy wpisać Numer Identyfikacji Podatkowej zgodnie z danymi widniejącymi we właściwym rejestrze. NIP należy wpisać bez znaków spacji i myślników.
- > **REGON**  w tej rubryce należy wpisać numer statystyczny REGON zgodnie z danymi widniejącymi we właściwym rejestrze. REGON należy wpisać bez znaków spacji i myślników.
- > **Dominujący kod PKD -** należy wpisać kod Polskiej Klasyfikacji Działalności (PKD) z dokładnością do klasy. Podany kod PKD dotyczy podstawowej działalności wnioskodawcy. Podany kod PKD powinien figurować w aktualnym dokumencie rejestrowym wnioskodawcy w ramach prowadzonej przez niego działalności gospodarczej na etapie składania wniosku o dofinansowanie.
- > **Możliwość odzyskania VAT**  należy wskazać, czy podatek może być wydatkiem kwalifikowanym, tzn. czy wnioskodawca nie ma żadnej potencjalnej możliwości odzyskania podatku VAT. W przeciwnym wypadku koszty podatku VAT są wydatkiem niekwalifikowalnym. Należy wybrać właściwą wartość z poniższej listy: *Tak*, *Nie*, *Częściowo* (w tym ostatnim przypadku należy uzasadnić, maksymalnie 100 znaków).
- > **Status Beneficjenta na dzień składania wniosku o dofinansowanie**  wnioskodawca powinien określić swój status na dzień składania wniosku - należy wskazać jeden z podanych poniżej wariantów:
- > *mikroprzedsiębiorstwo,*
- > *małe przedsiębiorstwo,*
- > *średnie przedsiębiorstwo,*
- > *duże przedsiębiorstwo*.

Określenie wielkości przedsiębiorstwa powinno być zgodne z definicją zawartą w Załączniku I do rozporządzenia Komisji (UE) nr 651/2014 z dn. 17.06.2014 r. *uznającego niektóre rodzaje pomocy za zgodne z rynkiem wewnętrznym w zastosowaniu art. 107 i 108 Traktatu*, dotyczącym definicji mikroprzedsiębiorstw oraz małych i średnich przedsiębiorstw.

Przy określaniu wielkości przedsiębiorstwa należy mieć na uwadze także skumulowane dane dotyczące zatrudnienia, rocznego obrotu i/lub całkowitego bilansu rocznego z przedsiębiorstw powiązanych z przedsiębiorstwem wnioskodawcy lub przedsiębiorstw partnerskich, w myśl definicji zawartych w Załączniku I do rozporządzenia Komisji (UE) nr 651/2014 z dn. 17.06.2014 r. *uznającego niektóre rodzaje pomocy za zgodne*  *z rynkiem wewnętrznym w zastosowaniu art. 107 i 108 Traktatu*. Metodę ustalania danych przedsiębiorstwa opisano w Artykule 6 ww. załącznika.

- > **Okres trwałości projektu -** pole zablokowane do edycji. Dla konkursu domyślnie ustawiona wartość: *5 lat*.
- > **Numer wpisu do rejestru UKE -** należy podać numer wpisu wnioskodawcy do rejestru przedsiębiorców telekomunikacyjnych lub rejestru jednostek samorządu terytorialnego wykonujących działalność w zakresie telekomunikacji prowadzonego przez Urząd Komunikacji Elektronicznej (UKE). W przypadku spółki cywilnej należy podać numery wpisu do rejestru wszystkich wspólników, oddzielając je przecinkami.
- > **Adres siedziby** należy podać adres siedziby beneficjenta. Wnioskodawca wypełnia wszystkie punkty. Wpisane w polach dane powinny być aktualne i zgodne z dokumentami rejestrowymi wnioskodawcy. W tej części wniosku o dofinansowanie wnioskodawca wypełnia wszystkie rubryki podając adres siedziby zgodny z dokumentem rejestrowym (KRS lub CEIDG). W przypadku gdy jakaś pozycja (np. "Nr lokalu") nie dotyczy wnioskodawcy, należy wpisać adnotację "Nie dotyczy" lub " $-$ ".
	- > **Adres korespondencyjny** Należy wypełnić wszystkie rubryki podając adres, na który korespondencja do wnioskodawcy będzie kierowana drogą pocztową. W przypadku gdy dana pozycja (np. "nr lokalu") nie dotyczy adresu korespondencyjnego wnioskodawcy, należy wpisać adnotację "Nie dotyczy" lub "–". Należy podać adres e-mail, na który ma być kierowana korespondencja związana z wnioskiem o dofinansowanie.
	- > **Osoby upoważnione do kontaktu** wskazanie osoby do kontaktu nie jest równoznaczne z udzieleniem jej pełnomocnictwa do reprezentowania wnioskodawcy w sprawach związanych z aplikowaniem o dofinansowanie na projekt będący przedmiotem wniosku (nie stanowi również pełnomocnictwa określonego w obowiązującej procedurze odwoławczej). Wnioskodawca rozpoczyna wypełnianie podpunktu od wpisania imienia oraz nazwiska osoby do kontaktu. Następnie należy określić stanowisko zajmowane przez tę osobę w strukturze wewnętrznej wnioskodawcy (należy posługiwać się nazwami stanowisk w języku polskim). W przypadku, w którym osoba wskazana do kontaktu jest pracownikiem innego przedsiębiorcy (np. firmy konsultingowej), któremu powierzono nadzór nad procesem ubiegania się o wsparcie i przebiegiem realizacji projektu, w rubryce "stanowisko" należy wpisać pełną nazwę tego przedsiębiorcy. W rubryce numer telefonu zaleca się wpisanie numeru telefonu do osoby wyznaczonej do kontaktu. W przypadku telefonu stacjonarnego należy wpisać numer kierunkowy. Należy uzupełnić rubrykę dotyczącą adresu poczty elektronicznej. Można podać maksymalnie dwie osoby upoważnione do kontaktu, poprzez zduplikowanie i wypełnienie kolejnych wierszy. Osoby niewymienione w dokumencie rejestrowym wnioskodawcy jako osoby reprezentujące oraz niewpisane we wniosku o dofinansowanie jako osoby upoważnione do kontaktu, nie mogą uzyskać informacji dotyczących danego wniosku o dofinansowanie.

## **7. Przedsiębiorstwa powiązane i partnerskie z wnioskodawcą:**

W punkcie tym należy wskazać podmioty powiązane kapitałowo lub osobowo z wnioskodawcą (należy podać nazwę przedsiębiorstw powiązanych i określić charakter powiązań pomiędzy nimi – w przypadku większej niż jeden liczby podmiotów powiązanych należy podać wszystkie podmioty powiązane poprzez zduplikowanie i wypełnienie kolejnych wierszy z nadaniem kolejnej liczby porządkowej) w rozumieniu artykułu 3 pkt. 3 Załącznika I do Rozporządzenia Komisji (UE) nr 651/2014 z dn. 17.06.2014 r., *uznające niektóre rodzaje pomocy za zgodnie z rynkiem wewnętrznym w zastosowaniu art. 107 i 108 Traktatu*. Uwaga: w tym punkcie należy też podać przedsiębiorstwa z tej samej grupy kapitałowej w rozumieniu art. 4 pkt 14 z ustawy z dnia 16 lutego 2007 r. o ochronie konkurencji i konsumentów (t.j. Dz.U. z 2021 r. poz. 275 ze zm.), choćby nie były przedsiębiorstwami powiązanymi lub partnerskimi w rozumieniu rozporządzenia Komisji (UE) nr 651/2014.

Opis nie powinien przekroczyć 4000 znaków*.*

#### **8. Szczegółowy opis projektu:**

> **Cele projektu - ogólne i szczegółowe -** należy opisać ogólne i szczegółowe cele projektu oraz sposób, w jaki projekt przyczynia się do realizacji zadania na jaki przeznaczona jest dotacja celowa w konkursie *(należy zwrócić uwagę na konieczność spełnienia kryterium formalnego – dzięki realizacji projektu wskazana dla danego obszaru liczba użytkowników końcowych znajdzie się w zasięgu sieci szerokopasmowej powstałej w ramach projektu)*. Następnie należy określić szczegółowe cele projektu. Przedstawione w tym punkcie cele powinny być ściśle powiązane z punktem 9 *(Lista mierzalnych wskaźników dla całego Projektu)*. Właściwa prezentacja celów projektu pozwoli na ich łatwą identyfikację oraz przełożenie na konkretne wartości. W tym miejscu należy przedstawić informację na temat sposobu liczenia wskaźników oraz źródeł danych ich prezentacji. Informacja ta jest podstawą oceny prezentowanych wskaźników, zatem musi być precyzyjna i szczegółowa. Cele i sposób ich realizacji wskazane w tym polu muszą być spójne z punktem 9. Wszystkie wymienione skwantyfikowane wartości określające produkt/rezultat projektu muszą być identyczne z odpowiadającymi im wartościami wskaźników celu/rezultatu.

Opis może zawierać maksymalnie 4000 znaków.

> **Opis planowanych działań** - należy opisać przy pomocy jakich działań wnioskodawca będzie dążył do realizacji celów projektu. W opisie należy:

- w zwięzły sposób opisać planowane do podjęcia działania (pamiętając o ich skorelowaniu z informacjami podanymi w punkcie wniosku "*Zakres rzeczowy*" oraz w punkcie wniosku "*Zadania projektu i kamienie milowe"),*

- powiązać zakres realizowanego projektu z jego celami,
- wskazać, jakie są przyczyny wyboru zaplanowanych działań.

Opis może zawierać maksymalnie 8000 znaków*.*

> **Opis efektów projektu** - należy opisać jakie są spodziewane rezultaty projektu, w sposób syntetyczny należy uzasadnić założone cele projektu z punktu widzenia realności ich osiągnięcia oraz dostępności na terenie całego obszaru objętego projektem.

Opis może zawierać maksymalnie 4000 znaków.

**9. Lista mierzalnych wskaźników projektu:**

Cele projektu wyrazić należy adekwatnymi, mierzalnymi wskaźnikami:

- **produktu** (powiązanymi bezpośrednio z wydatkami ponoszonymi w projekcie, przy czym osiągnięte wartości powinny zostać wykazane najpóźniej we wniosku o płatność końcową),

- **rezultatu bezpośredniego** (odnoszącymi się do bezpośrednich efektów realizowanego projektu, osiągniętych w wyniku realizacji projektu), zdefiniowanymi we wniosku o dofinansowanie.

W formularzu wniosku zdefiniowana została lista wskaźników. Wartość docelowa wskaźników powinna odnosić się do wartości, którą wnioskodawca planuje zrealizować wyłącznie w wyniku realizacji projektu. Należy wypełnić wartości docelowe dla wszystkich wskaźników, odpowiadających zakresowi projektu.

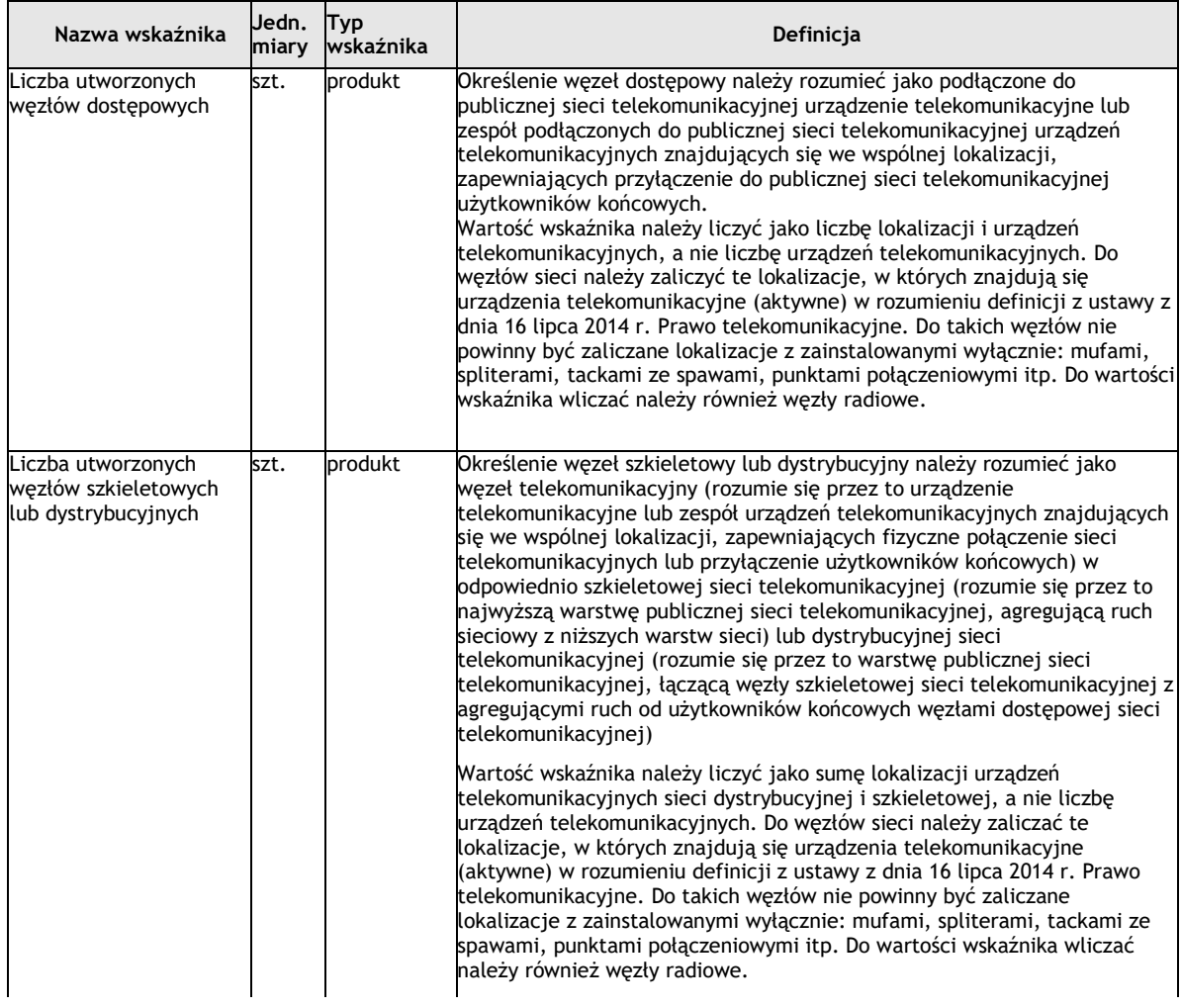

Szczegółowa definicja wskaźników:

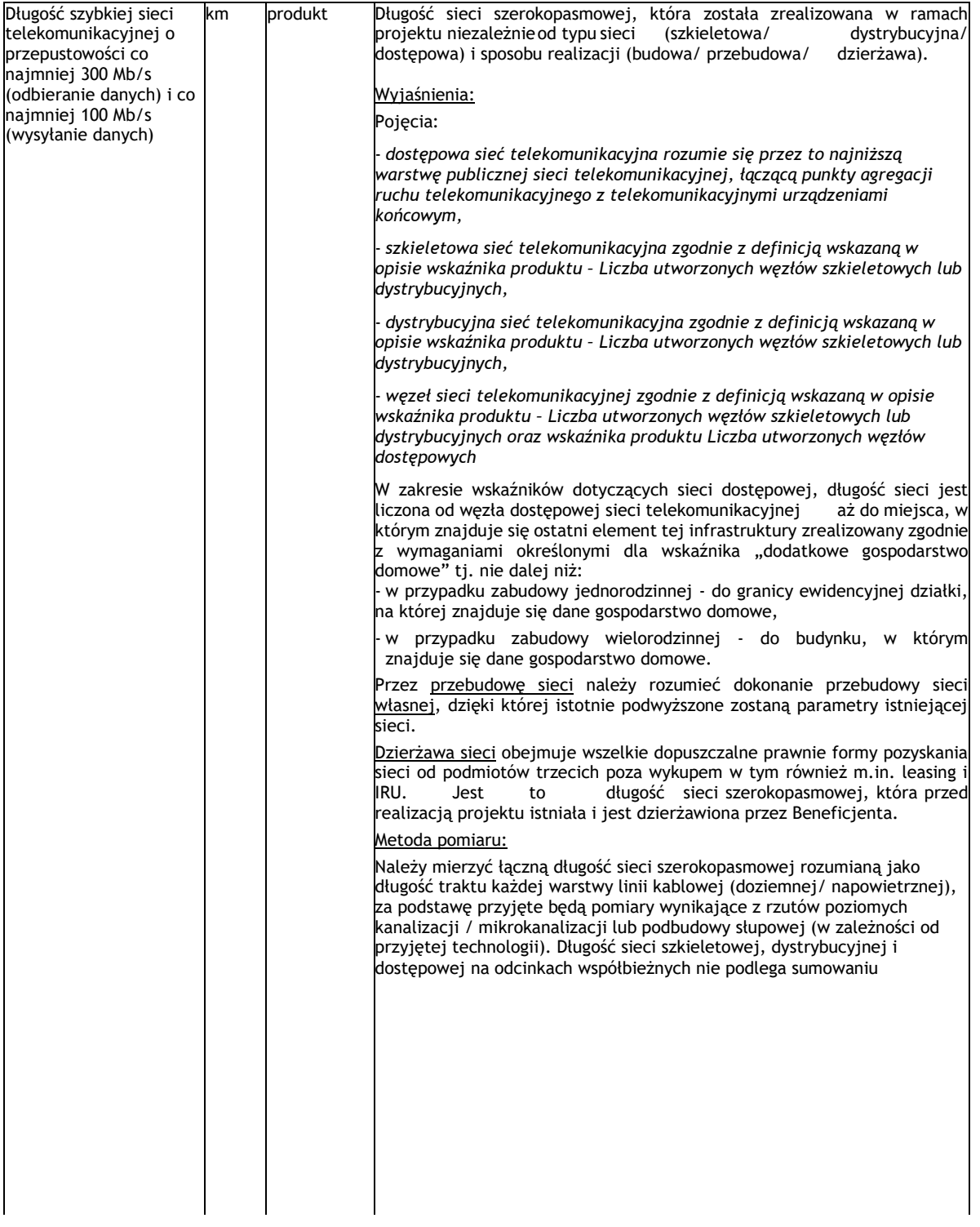

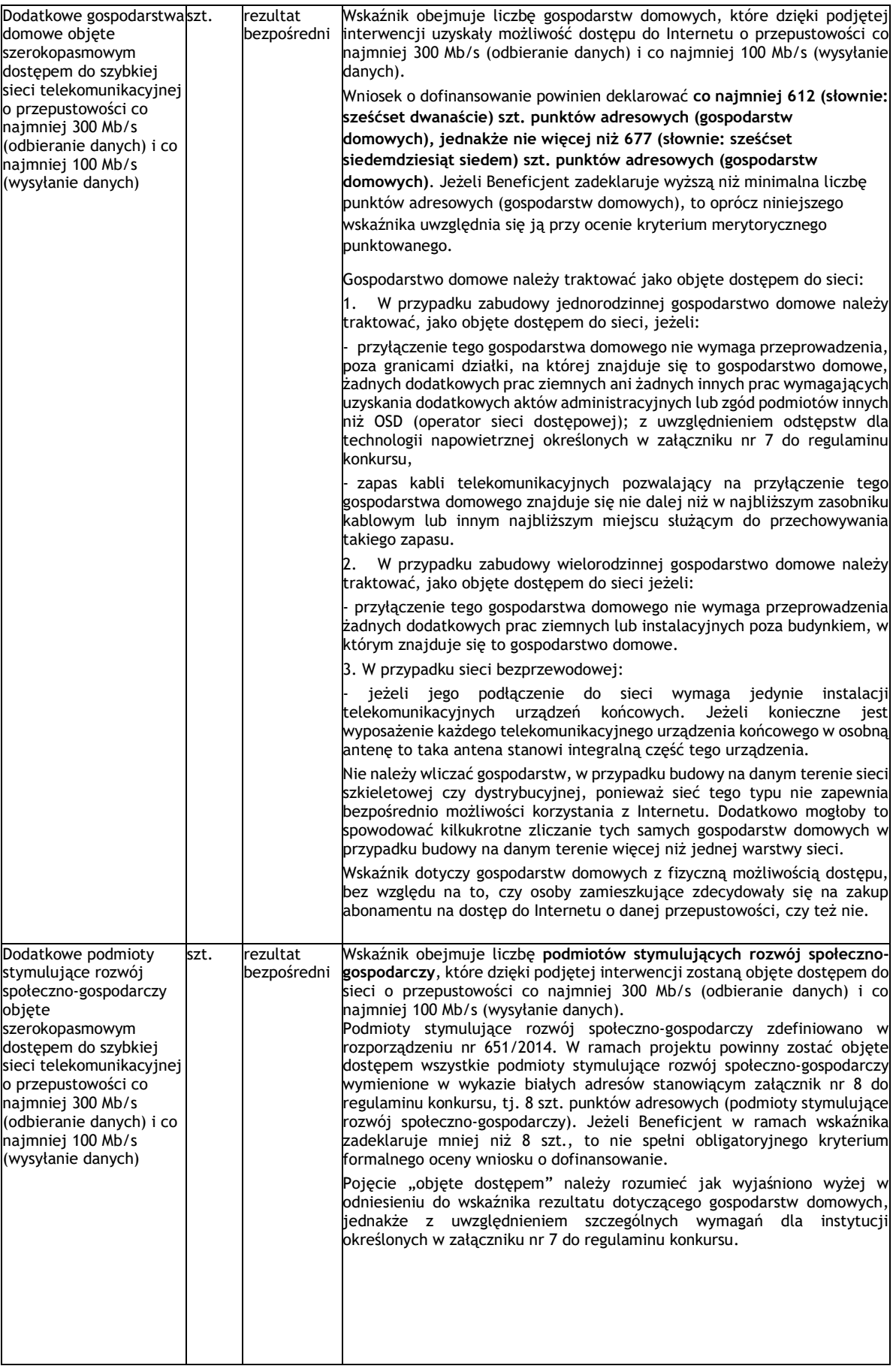

**Uwaga:** Wszystkie wskaźniki podlegają monitorowaniu w trakcie realizacji projektu, a ich nieosiągnięcie może wiązać się z obowiązkiem zwrotu całości lub części dofinansowania, bądź rozwiązaniem umowy o dofinansowanie. Określając deklarowane wartości wskaźników produktu i rezultatu bezpośredniego, należy mieć na uwadze, iż będą one przedmiotem kontroli na etapie realizacji, rozliczenia oraz trwałości projektu. Wartości wskaźników produktu i rezultatu bezpośredniego stanowią zobowiązanie, którego niewypełnienie może uniemożliwić wypłatę dofinansowania oraz spowodować konieczność dokonania zwrotu wszystkich wcześniej otrzymanych środków publicznych w ramach projektu (zaliczek, refundacji etapowych) wraz z odsetkami. W związku z powyższym, deklarowane wartości powinny być realne do osiągnięcia i utrzymania w okresie trwałości. Aspekt ten nie podlega uzupełnianiu i poprawie w ramach oceny. Jakiekolwiek zmiany w wartościach wskaźników na etapie oceny wniosku są niedopuszczalne, jako zmieniające zawartość merytoryczną wniosku.

## **10. Uzasadnienie wskaźników projektu:**

Wartości docelowe wybranych wskaźników muszą być określone w sposób realistyczny. Należy przedstawić wiarygodną i szczegółową metodę oszacowania założonych wartości wskaźników, wraz ze wskazaniem sposobu udokumentowania (np. faktura i protokół odbioru ze wskazaniem długości wybudowanej sieci). Maksymalna liczba 4000 znaków.

## Ponadto, należy podać uzasadnienie do tych wskaźników, w przypadku których jako wartości docelowe podano  $,0,00$ ".

**Sposób pomiaru wszystkich wskaźników** – należy wykazać, w jaki sposób wnioskodawca dokona pomiaru osiągniętych w wyniku realizacji projektu wskaźników, np. dokumentacja projektowo-wykonawcza projektu, faktury i protokoły odbioru, itd. Długość sieci należy dokumentować fakturami i protokołami odbioru zawierającymi wyszczególnione długości odcinków odbieranej sieci. Opis powinien zawierać maksymalnie 4000 znaków*.*

## **11.Uwierzytelnienie kondycji finansowej Beneficjenta:**

W przypadku wnioskodawców, którzy są zobowiązani do sporządzania sprawozdania finansowego (np. spółki z ograniczoną odpowiedzialnością, spółki akcyjne, spółki jawne) należy uzupełnić podpunkt *a*, podając wskazane dane z zatwierdzonych sprawozdań finansowych za 3 ostatnie pełne lata obrachunkowe.

W przypadku wnioskodawców, którzy nie są zobowiązani do sporządzania sprawozdania finansowego (np. osoby fizyczne prowadzące działalność gospodarczą, spółki cywilne) należy uzupełnić podpunkt *b*, podając wskazane dane zgodnie ze złożonymi deklaracjami podatkowymi za trzy ostatnie lata obrachunkowe.

W przypadku, jeżeli wnioskodawca prowadzi działalność krócej niż trzy lata, należy uzupełnić dane z uwzględnieniem okresu, w jakim funkcjonuje przedsiębiorstwo.

W przypadku nowopowstałych podmiotów, pole należy uzupełnić na podstawie bilansu otwarcia podmiotu.

Dodatkowo w ramach załącznika nr 4 *Dokument uwierzytelniający kondycję finansową*  wnioskodawcy należy złożyć (zgodnie z częścią "Załączniki" niniejszej instrukcji) właściwą dokumentację finansową za **ostatni zatwierdzony pełny rok obrachunkowy (tj. okres rozliczeniowy trwający minimum 12 kolejnych miesięcy kalendarzowych)**.

## **12.Pomoc publiczna:**

**Pomoc publiczna** - wartość pola domyślnie ustawiona na: *Tak.*

**Charakter wsparcia:** wartość pola domyślnie ustawiona na: *pomoc publiczna (tj. pomoc na infrastrukturę szerokopasmową), o której mowa w art. 52 rozporządzenia nr 651/2014*

## **13. Pomoc publiczna / pomoc** *de minimis* **uzyskana przez wnioskodawcę:**

Należy podać:

- > **Kwotę pomocy** *de minimis* **otrzymanej w odniesieniu do tych samych wydatków kwalifikowalnych związanych z projektem, którego dotyczy wniosek (w PLN)** - Jeśli taka pomoc nie wystąpiła – należy wprowadzić: *Nie dotyczy*.
- > **Kwotę pomocy publicznej otrzymaną w odniesieniu do tych samych wydatków kwalifikowalnych związanych z projektem, którego dotyczy wniosek (w PLN) -** Jeśli taka pomoc nie wystąpiła – należy wprowadzić: *Nie dotyczy*.

Zgodnie z artykułem 2 Rozporządzenia Komisji (UE) NR 1407/2013 z dnia 18 grudnia 2013 r. w sprawie stosowania art. 107 i 108 Traktatu o funkcjonowaniu Unii Europejskiej do pomocy de minimis pojęcie "jedno przedsiębiorstwo" obejmuje "wszystkie jednostki gospodarcze, które są ze sobą powiązane co najmniej jednym z następujących stosunków: a) jedna jednostka gospodarcza posiada w drugiej jednostce gospodarczej większość praw głosu akcjonariuszy, wspólników lub członków; b) jedna jednostka gospodarcza ma prawo wyznaczyć lub odwołać większość członków organu administracyjnego, zarządzającego lub nadzorczego innej jednostki gospodarczej; c) jedna jednostka gospodarcza ma prawo wywierać dominujący wpływ na inną jednostkę gospodarczą zgodnie z umową zawartą z tą jednostką lub postanowieniami w jej akcie założycielskim lub umowie spółki; d) jedna jednostka gospodarcza, która jest akcjonariuszem lub wspólnikiem w innej jednostce gospodarczej lub jej członkiem, samodzielnie kontroluje, zgodnie z porozumieniem z innymi akcjonariuszami, wspólnikami lub członkami tej jednostki, większość praw głosu akcjonariuszy, wspólników lub członków tej jednostki. Jednostki gospodarcze pozostające jakimkolwiek ze stosunków, o których mowa powyżej - lit. a)–d), za pośrednictwem jednej innej jednostki gospodarczej lub kilku innych jednostek gospodarczych również są uznawane za jedno przedsiębiorstwo."

## **14.Projekt ma co najmniej neutralny wpływ na zasady horyzontalne Unii Europejskiej:**

Należy wykazać pozytywny lub neutralny wpływ projektu na zasady horyzontalne UE:

> Równość szans kobiet i mężczyzn oraz niedyskryminację, szczególnie ze względu na niepełnosprawność - zgodnie z art. 7 Rozporządzenia Parlamentu Europejskiego i Rady (UE) nr 1303/2013 z dnia 17 grudnia 2013 r. (Dz.U.UE.L.2013.347.320 ze zm.). W szczególności należy uzasadnić, dlaczego projekt spełnia zasadę równości szans kobiet i mężczyzn lub jest neutralny w stosunku do niej. Należy oddzielnie uzasadnić również, dlaczego projekt spełnia zasadę równości szans i niedyskryminacji, w tym dostępności dla osób z niepełnosprawnościami lub jest w stosunku do niej neutralny.

Opis nie może przekroczyć 2000 znaków.

> Zrównoważony rozwój - w szczególności należy wskazać i uzasadnić, czy projekt będzie wymagał oceny oddziaływania na środowisko zgodnie z przepisami ustawy z dnia 3 października 2008 r. o udostępnianiu informacji o środowisku i jego ochronie, udziale społeczeństwa w ochronie środowiska oraz o ocenach oddziaływania na środowisko (tekst jednolity: Dz.U. 2023 poz. 1094 ze zm.).

Opis nie może przekroczyć 2000 znaków.

## **15.Projekty powiązane realizowane ze środków publicznych i inwestycje prywatne**

Należy wykazać, że produkty projektu nie dublują tych, które są eksploatowane lub tworzone w innych projektach realizowanych lub zrealizowanych przez wnioskodawcę lub inne podmioty. W tym celu należy:

- > wskazać inne własne projekty zrealizowane lub planowane do realizacji,
- > udowodnić, że produkty projektu nie powielają tych, które są tworzone lub eksploatowane w projektach realizowanych lub zrealizowanych przez wnioskodawcę lub inne podmioty na szczeblu centralnym lub regionalnym,
- > wskazać, czy i w jakim zakresie od realizacji projektu zależy powodzenie innych projektów związanych z budową internetu szerokopasmowego. W przypadku przedsięwzięć, od efektów których może zależeć realizacja innych projektów na szczeblu regionalnym lub lokalnym, należy wskazać wdrożenie jakich usług i funkcjonalności jest zależne od udostępnienia konkretnych produktów przedsięwzięcia.

W przypadku braku jakichkolwiek powiązań z innymi projektami należy w pierwszym wierszu wpisać: *Nie*. W przypadku występowania powiązania należy wpisać: *Tak* i opisać występujące powiązania i projekty w odpowiednim podpunkcie. W przypadku realizowania większej niż jeden liczby projektów należy podać wszystkie projekty poprzez zduplikowanie i wypełnienie kolejnych wierszy z nadaniem kolejnej liczby porządkowej.

**Opis rodzaju powiązania** – w punkcie należy opisać rodzaj powiązania projektu z innymi projektami pod kątem wzajemnych zależności między projektami i ich efektami (maksymalnie 2000 znaków).

**Kwoty wskazywanych inwestycji należy podawać w wartościach netto.**

## **16.Luka w finansowaniu:**

W polu **Luka w finansowaniu (%)** – należy podać wartość luki w finansowaniu do dwóch miejsc po przecinku zgodną z wyliczeniami w analizie finansowej projektu. Przy wyliczeniu luki w finansowaniu należy odpowiednio stosować zapisy "Wytycznych w zakresie zagadnień związanych z przygotowaniem projektów inwestycyjnych, w tym projektów generujących dochód i projektów hybrydowych na lata 2014-2020". Wytyczne są dostępne pod adresem: https://www.funduszeeuropejskie.gov.pl/strony/o-funduszach/dokumenty/wytyczneministra-infrastruktury-i-rozwoju-w-zakresie-zagadnien-zwiazanych-z-przygotowaniemprojektow-inwestycyjnych-w-tym-projektow-generujacych-dochod-i-projektowhybrydowych-na-lata-2014-2020-1/

# **17.Przygotowanie do realizacji projektu:**

**Zapotrzebowanie w zakresie usług obcych** – należy wskazać, w jakim zakresie wnioskodawca będzie korzystał z usług świadczonych przez podmioty zewnętrzne w realizacji projektu. Wskazanie powyższych informacji będzie warunkowało możliwość kwalifikowania wydatków związanych z usługami obcymi.

Opis nie może przekroczyć 5000 znaków*.*

**Projekt jest przygotowany do realizacji** – wnioskodawca powinien wykazać gotowość do

realizacji projektu w istniejącym otoczeniu prawnym, tj. czy przeprowadził rozeznanie na danym obszarze w zakresie możliwości wybudowania sieci szerokopasmowej, rekonesans prawny pod względem możliwości i czasu uzyskania zgód, pozwoleń itp., stawek za zajęcie pasa drogowego. Ponadto należy opisać zdolności organizacyjne i doświadczenie wnioskodawcy gwarantujące realizację projektu zgodnie z założonym harmonogramem i budżetem. Opisując doświadczenie wnioskodawcy należy uwzględnić jedynie projekty zrealizowane z pozycji INWESTORA, ponieważ tylko one będą brane pod uwagę w ocenie doświadczenia. Przygotowanie projektu do realizacji nie oznacza rozpoczęcia prac, gdyż rozpoczęcie prac nie może nastąpić przed zawarciem umowy o dofinansowanie. Opis nie powinien przekroczyć 5000 znaków*.*

## **18.Zakres rzeczowy projektu:**

Wszystkie wydatki powinny być przypisane do odpowiednich kategorii określonych w załączniku nr 5 do regulaminu konkursu. Działania planowane w projekcie powinny być zbieżne z zadaniami, które planowane są do realizacji w poszczególnych kontraktach z wykonawcami. Należy zwrócić uwagę, aby informacje te były spójne z innymi punktami/załącznikami dokumentacji aplikacyjnej. Wskazane w punkcie zadania muszą dotyczyć wyłącznie realizacji przedmiotowego projektu.

Zadań nie należy wyznaczać zbyt dużo – maksymalna sugerowana liczba to 6.

Ponadto, należy podać opis działań, czas ich realizacji oraz podmiot działania. Wypełniając dane dotyczące realizacji projektu należy pamiętać, aby informacje zawarte w tabeli: > potwierdzały wykonalność projektu,

> uwzględniały czas niezbędny na przeprowadzenie procedur i wpływ czynników zewnętrznych,

> uwzględniały logiczną kolejność podejmowanych działań.

W polu "Nazwa zadania" opis nie powinien przekroczyć 600 znaków.

Wnioskodawca określa nazwę planowanych zadań w sposób jednoznacznie wskazujący na ich zakres. Nazewnictwo zadań powinno być jednolite.

Przykładowe nazwy zadania: "*Zaprojektowanie sieci ultra-szybkiego dostępu do Internetu*", "*Budowa infrastruktury w miejscowości X", "Budowa infrastruktury w miejscowości / na obszarze X – etap I*", "*Budowa pasywnej infrastruktury wraz z dostawą i montażem pasywnych elementów infrastruktury szerokopasmowej*", "*Dostawa i montaż urządzeń telekomunikacyjnych stanowiących infrastrukturę aktywną szybkiej sieci telekomunikacyjnej*", "*Opracowanie dokumentacji powykonawczej dla prac przeprowadzonych w ramach projektu*"

W polu "Opis działań planowanych do realizacji w ramach wskazanych zadań/czas realizacji/podmiot działania" opis nie powinien przekroczyć 3000 znaków*.*

Zaplanowane zadania powinny być konsekwentnie i spójnie przenoszone do kolejnych punktów wniosku - punktu "Zadania projektu i kamienie milowe" oraz punktu "Zakres finansowy".

# **19.Zadania projektu i kamienie milowe:**

W tabeli należy przedstawić planowany przebieg projektu w podziale na zadania (zgodnie z

podziałem przyjętym w pkt. 18) i kamienie milowe.

**Nazwa kamienia milowego** – należy wprowadzić najistotniejsze zdarzenia z poniższej listy wyboru:

- > 25%realizacjiw protokołach odbioru
- > 50%realizacjiw protokołach odbioru
- > 75%realizacjiw protokołach odbioru.

Dla każdego zadania należy wyznaczyć wszystkie kamienie milowe (tj. określić dane w zakresie terminu osiągnięcia 25%, 50% i 75% realizacji).

**Data rozpoczęcia** – (wartość wypełniana dla zadań, nie wypełnia się dla kamieni milowych) **Planowana data zakończenia** – data, w której planowane jest osiągniecie rezultatów zadania/kamienia milowego.

**Data punktu krytycznego** – termin, którego przekroczenie dla danego zadania/kamienia milowego stanowi zagrożenie dla realizacji tego zadania/kamienia milowego lub całego projektu.

**Data punktu ostatecznego** – termin, po przekroczeniu którego dla danego zadania/kamienia milowego nie ma możliwości zrealizowania tego zadania/kamienia milowego bądź projektu zgodnie z założeniami.

## **20.Opis sposobu zachowania trwałości projektu:**

Należy podać, w jaki sposób zostanie zapewniona trwałość projektu (trwałość operacji rozumiana regulaminu konkursu, w tym:

- przedstawić prognozowane koszty utrzymania i rozwoju produktów objętych projektem,

- wskazać źródła i mechanizmy finansowania zadań,

- przedstawić opis zdolności finansowo-organizacyjnej, w szczególności w zakresie potencjału technicznego, kadrowego i finansowego niezbędnego do utrzymania efektów realizacji projektu w okresie trwałości, tak aby było możliwe zapewnienie w tym okresie świadczenia usług na poziomie nie niższym niż zrealizowany w projekcie.

Należy uwzględnić również wymóg zapewnienia dostępu hurtowego na zasadach i w okresie, o których mowa w art. 52 ust. 7 Rozporządzenia Komisji (UE) nr 651/2014. Opis powinien zawierać maksymalnie 4000 znaków.

## **21.Zakres finansowy:**

Przy określaniu wydatków kwalifikujących się do objęcia wsparciem należy mieć na uwadze rodzaje wydatków, które są kwalifikowalne i zostały określone w załączniku nr 5 do regulaminu konkursu. Należy także zwrócić uwagę na to, że wydatki zostaną uznane za kwalifikowane, gdy dokonane zostaną w sposób oszczędny, to jest poniesione przy zachowaniu zasady osiągnięcia założonego efektu przy jak najniższych kosztach, a także wydatek jest bezpośrednio związany z projektem i niezbędny do jego realizacji i został poniesiony w związku z realizacją projektu.

Wartości liczbowe należy podać z dokładnością do 2 miejsc po przecinku.

## **Uwaga:**

W przypadku, gdy w danej kategorii wnioskodawca nie będzie mógł podać liczby jednostek, w polu należy wpisać liczbę jednostek = 1, zaś ceną jednostkową będzie całkowita wartość netto danej kategorii.

Maksymalna intensywność wsparcia nie może przekroczyć 95% wydatków kwalifikujących się

do objęcia wsparciem, jednakże poziom dofinansowania całkowitych wydatków kwalifikowalnych nie może przekroczyć maksymalnego poziomu dofinansowania wynikającego z wyliczeń w zakresie luki finansowej w analizie finansowej projektu, przedstawionej w studium wykonalności załączonym do wniosku o dofinansowanie oraz wskazanej w pkt 16 wniosku o dofinansowanie. Intensywność wsparcia dotyczy zarówno całkowitych wydatków kwalifikowalnych, jak i wydatków kwalifikowalnych w poszczególnych kategoriach.

## **Wydatki rzeczywiście ponoszone**:

- > **Kategoria kosztów**  należy wskazać kategorię kosztów z listy w par. 1 ust. 1 pkt 1-9 załącznika nr 5 do regulaminu konkursu, lub wskazać kategorię: "koszty niekwalifikowalne". W ramach danego zadania nie należy sumować kilku kategorii i podawać ich łącznie jako jednej kategorii (tj. koszty dla danego zadania podlegają rozbiciu na poszczególne kategorie z pkt 1-9 lub kategorię: "koszty niekwalifikowalne",
- > **Charakter wsparcia**  pole zablokowane do edycji, ustalona wartość: *pomoc publiczna,*
- > **Cena jednostkowa**  należy podać jednostkową wartość produktu/usługi,
- > **Liczba jednostek**  należy podać ilość jednostek planowaną do zakupu,
- > **Stawka VAT**  należy podać właściwą stawkę VAT,
- > **Wydatki ogółem** wydatki kwalifikowane i niekwalifikowane dla danej kategorii kosztów w ramach danego zadania,
- > **Wydatki kwalifikowalne**  wysokość wydatków kwalifikowalnych dla danej kategorii kosztów w ramach danego zadania,
- > **Dofinansowanie**  wysokość dofinansowania dla danej kategorii i podkategorii kosztów w ramach danego zadania,
- > **Suma**  suma kwot w poszczególnych zadaniach.

## **Uwaga:**

Wartość wydatków kwalifikowalnych podaje się w kwotach netto (chyba, że wnioskodawca nie ma możliwości uzyskania zwrotu bądź odliczenia VAT, czego potwierdzeniem jest deklaracja wnioskodawcy o braku możliwości odzyskania podatku VAT).

- > **Ogółem wydatki rzeczywiście ponoszone**  jako suma sum dla wszystkich zadań.
- > W ramach kategorii kosztów podlegających limitom należy wypełnić, przy czym zgodnie z załącznikiem nr 5 do regulaminu konkursu, dla kategorii z par. 1 ust. 1 pkt 4) obowiązuje maksymalny udział w wysokości 20% wydatków kwalifikowalnych projektu.

# **22**. **Uzasadnienie wysokości planowanych kosztów:**

Należy podać uzasadnienie wydatków ponoszonych w ramach projektu. Należy odnieść się do **każdego z zadań** wskazanych w przedmiotowym punkcie (maksymalnie 2000 znaków na dane zadanie). Opis nie może ograniczać się do stwierdzenia, iż wydatek jest niezbędny do realizacji projektu. Opis w odniesieniu do pojedynczego zadania nie może przekroczyć 2000 znaków*.*

# **23.Montaż finansowy:**

**Wydatki ogółem** - suma wydatków kwalifikujących się oraz niekwalifikujących się do objęcia wsparciem w ramach realizowanego projektu (w PLN).

**Wydatki kwalifikowalne** - wydatki w projekcie kwalifikujące się do objęcia wsparciem. **Dofinansowanie** - wartość wnioskowanego dofinansowania.

## **Uwaga**:

Maksymalna intensywność wsparcia nie może przekroczyć 95% wydatków kwalifikujących się

do objęcia wsparciem, jednakże poziom dofinansowania całkowitych wydatków kwalifikowalnych nie może przekroczyć maksymalnego poziomu dofinansowania wynikającego z wyliczeń w zakresie luki finansowej w analizie finansowej projektu, przedstawionej w studium wykonalności załączonym do wniosku o dofinansowanie oraz wskazanej w pkt 16 wniosku o dofinansowanie. Oznacza to, że wydatki kwalifikowalne należy skorygować o wskaźnik luki finansowej, a następnie określić kwotę dofinansowania z zastosowaniem maksymalnego poziomu dofinansowania, o ile wnioskodawca nie zadeklarował niższego poziomu dofinansowania.

Kwota dofinansowania nie może przekroczyć **maksymalnej wartości** określonej w regulaminie konkursu.

Koszty kwalifikowalne projektu koryguje się o wskaźnik luku finansowej, a następnie do tak skorygowanych kosztów kwalifikowalnych stosuje się maksymalną stopę współfinansowania projektu określoną w regulaminie konkursu (95%), by określić kwotę dofinansowania projektu, która nie może być wyższa niż maksymalna kwota dofinansowania określona w regulaminie konkursu (4 000 000,00 PLN). Wnioskodawca może we wniosku zadeklarować niższą kwotę dofinansowania, a tym samym niższą stopę współfinansowania projektu ze środków publicznych.

**Procent dofinansowania -** iloraz dofinansowania i wydatków kwalifikowanych.

**Udział (wkład) własny –** suma wydatków niekwalifikowalnych i różnicy pomiędzy wydatkami kwalifikowalnymi a kwotą dofinansowania

## **24.Źródła finansowania wydatków (w PLN):**

W punkcie tym wskazywana jest wartość finansowania całkowitych wydatków oraz wydatków kwalifikowalnych w ramach projektu.

**Suma** – jako suma krajowych środków publicznych oraz środków prywatnych, przy czym wydatki ogółem i wydatki kwalifikowalne finansowane z krajowych środków publicznych nie mogą przekroczyć maksymalnej kwoty wskazanej w regulaminie konkursu, ani intensywności wsparcia określonego niższą z wartości: maksymalna intensywność wsparcia określona w regulaminie konkursu lub luka finansowa wskazana w pkt 16 wniosku o dofinansowanie. Ponadto, finansowanie ze środków otrzymanych przez Gminę z Funduszu Szerokopasmowego nie może przekroczyć 80% sumy krajowych środków publicznych.

Należy pamiętać, że wnioskodawca powinien zapewniać środki finansowe gwarantujące płynną i terminową realizację składanego projektu.

## **25.Budżet projektu z uwzględnieniem kwot podatku VAT:**

Należy wypełnić na podstawie danych zawartych w tabeli "Zakres finansowy" i "Montaż finansowy".

## **Załączniki**

#### **Lista wymaganych załączników:**

- 1. Dokumenty potwierdzające prawo do reprezentacji wnioskodawcy (jeśli dotyczy).
- 2. Studium wykonalności wraz z załącznikami.
- 3. Zaświadczenie o nadaniu numeru NIP, REGON oraz o wpisie do rejestru przedsiębiorców telekomunikacyjnych (jeśli dotyczy).
- 4. Dokumenty uwierzytelniające kondycję finansową wnioskodawcy (za ostatni zatwierdzony pełny rok obrachunkowy).
- 5. Oświadczenia wspólników spółki cywilnej, jawnej, komandytowej, partnerskiej oraz w zakresie ubezpieczenia społecznego – wspólnika jednoosobowej spółki z ograniczoną odpowiedzialnością o regulowaniu w terminie zobowiązań wobec Urzędu Skarbowego i Zakładu Ubezpieczeń Społecznych oraz niezaleganiu w opłacaniu składek na ubezpieczenie społeczne, ubezpieczenie zdrowotne, Fundusz Pracy i Fundusz Gwarantowanych Świadczeń Pracowniczych oraz podatków i innych należności publicznoprawnych (jeśli dotyczy).
- 6. Pełnomocnictwo/upoważnienie poświadczone notarialnie dla osoby reprezentującej wnioskodawcę do podpisania wniosku (jeśli dotyczy).
- 7. Formularz informacji przedstawianych przy ubieganiu się o pomoc inną niż pomoc w rolnictwie lub rybołówstwie, pomoc de minimis lub pomoc de minimis w rolnictwie lub rybołówstwie.
- 8. Dokument uwierzytelniający posiadanie wymaganego współfinansowania projektu bezwarunkowa promesa pożyczki lub promesa kredytowa (jeśli dotyczy).

#### **Zawartość załączników:**

## **1. Dokumenty potwierdzające prawo do reprezentacji wnioskodawcy (jeśli dotyczy).**

Niniejszy załącznik wymagany jest w celu potwierdzenia statusu prawnego wnioskodawcy (w tym potwierdzenia zakresu prowadzonej przez niego działalności) oraz potwierdzenia, że osoba lub osoby, które podpisały wniosek o dofinansowanie są uprawnione do reprezentowania wnioskodawcy.

W tym celu wnioskodawca weryfikuje poprawność danych dostępnych elektronicznie w rejestrach prowadzonych przez podmioty publiczne (np. wpis do Krajowego Rejestru Sądowego (KRS) lub informacja z Centralnej Ewidencji i Informacji o Działalności Gospodarczej (CEIDG))

#### **2. Studium wykonalności wraz z załącznikami.**

## **Załącznik obligatoryjny - kluczowy.**

Przygotowując załącznik należy zapoznać się z "*Wytycznymi w zakresie wybranych zagadnień związanych z przygotowaniem projektów inwestycyjnych, w tym projektów generujących dochód i projektów hybrydowych na lata 2014-2020*", które powinny być odpowiednio stosowane do wyliczenia luki finansowej oraz "*Instrukcją wypełniania Studium Wykonalności*" zamieszczoną jako Cześć II niniejszego załącznika.

#### **3. Potwierdzenie nadania numeru NIP, REGON oraz wpisu do rejestru przedsiębiorców telekomunikacyjnych (jeśli dotyczy).**

W celu potwierdzenia nadania numeru NIP, REGON oraz wpisu do rejestru przedsiębiorców telekomunikacyjnych wnioskodawca weryfikuje poprawność danych dostępnych elektronicznie w rejestrach prowadzonych przez podmioty publiczne (potwierdzeniem nadania NIP dla podmiotów wpisanych do KRS lub CEIDG jest ujawnienie tego numeru w KRS lub CEIDG; potwierdzeniem nadania numeru REGON jest udostępnienie danych na stronie internetowej GUS  [https://wyszukiwarkaregon.stat.gov.pl;](https://wyszukiwarkaregon.stat.gov.pl/) potwierdzeniem wpisu do rejestru przedsiębiorców telekomunikacyjnych jest umieszczenie danych w rejestrze prowadzonym przez Prezesa Urzędu Komunikacji Elektronicznej dostępnym elektronicznie na stronie internetowej <https://www.uke.gov.pl/marta/?p=2> ).

**4. Dokumenty uwierzytelniające kondycję finansową wnioskodawcy (za ostatni zatwierdzony pełny rok obrachunkowy).**

## **Załącznik obligatoryjny.**

Należy załączyć kopię zatwierdzonego sprawozdania finansowego składającego się z bilansu wraz z informacją dodatkową oraz rachunku zysków i strat za ostatni zatwierdzony pełny rok obrachunkowy (tj. okres rozliczeniowy trwający minimum 12 kolejnych miesięcy kalendarzowych). **Dodatkowo należy przedłożyć dokument z którego wynikać będzie zatwierdzenie złożonego sprawozdania przez odpowiedni organ jednostki (np. uchwała zatwierdzająca roczne sprawozdanie finansowe).**

W przypadku wnioskodawców, którzy nie są zobowiązani do sporządzania sprawozdania finansowego (np. osoby fizyczne prowadzące działalność gospodarczą, spółki cywilne), należy załączyć kopie deklaracji podatkowych złożonych w Urzędzie Skarbowym za ostatni zatwierdzony pełny rok obrachunkowy, a także ewidencję środków trwałych **wraz z protokołem przekazania środków trwałych do prowadzenia działalności gospodarczej.** 

**5. Oświadczenia wspólników spółki cywilnej, jawnej, komandytowej, partnerskiej oraz w zakresie ubezpieczenia społecznego – wspólnika jednoosobowej spółki z ograniczoną odpowiedzialnością o regulowaniu w terminie zobowiązań wobec Urzędu Skarbowego i Zakładu Ubezpieczeń Społecznych oraz niezaleganiu w opłacaniu składek na ubezpieczenie społeczne, ubezpieczenie zdrowotne, Fundusz Pracy i Fundusz Gwarantowanych Świadczeń Pracowniczych oraz podatków i innych należności publicznoprawnych (jeśli dotyczy).**

Oświadczenia powinny zostać złożone przez wszystkich wspólników, jeżeli wniosek składany jest przez podmiot, który prowadzi działalność gospodarczą w formie prawnej wymienionej poniżej:

- spółka cywilna,
- spółka jawna,
- spółka komandytowa,
- spółka partnerska,
- jednoosobowa spółka z ograniczoną odpowiedzialnością.

Spółka jednoosobowa jest to spółka kapitałowa, której wszystkie udziały lub akcje należą do jednego wspólnika.

- **6. Pełnomocnictwo/upoważnienie poświadczone notarialnie dla osoby reprezentującej wnioskodawcę do podpisania wniosku.**
- W przypadku reprezentowania wnioskodawcy przez inną osobę/podmiot niż uwidoczniony w

dokumencie rejestrowym (KRS/EDG), należy załączyć pełnomocnictwo/upoważnienie wystawione w formie aktu notarialnego lub zawierające podpis notarialne poświadczony.

#### **7. Formularz informacji przedstawianych przy ubieganiu się o pomoc inną niż pomoc w rolnictwie lub rybołówstwie, pomoc de minimis lub pomoc de minimis w rolnictwie lub rybołówstwie.**

## **Załącznik obligatoryjny.**

Wzór formularza znajduje się na stronie UOKIK pod adresem [www.uokik.gov.pl](http://www.uokik.gov.pl/) w zakładce *Pomoc Publiczna; Wzory formularzy i zaświadczeń*.

W przypadku, gdy wnioskodawca otrzymał w przeszłości pomoc publiczną w związku z realizacją różnych inwestycji lub tworzeniem nowych miejsc pracy, należy wykazać jedynie pomoc publiczną przeznaczoną na realizację tej samej inwestycji lub na tworzenie miejsc pracy w związku z tą samą inwestycją, w odniesieniu do której ubiega się o pomoc. Jeżeli pomoc taka była udzielona, konieczne jest załączenie do wniosku o dofinansowanie projektu kopii decyzji/umowy, będącej podstawą do jej udzielenia. Jednocześnie wnioskodawca jest zobowiązany do wypełnienia części A, B, C, D, E i F dokumentu.

**8. Dokument uwierzytelniający posiadanie wymaganego współfinansowania projektu – bezwarunkowa promesa kredytowa (jeśli dotyczy).**

W przypadku gdy wartość 60% wkładu (udziału) własnego na realizację projektu przewyższa wartość kapitału własnego przedsiębiorstwa lub w sprawozdaniu finansowym (deklaracji podatkowej, jeżeli sprawozdanie finansowe nie jest sporządzane) wnioskodawcy za ostatni pełny rok obrotowy wykazany jest ujemny wynik operacyjny lub wnioskodawca nie jest zobowiązany do sporządzenia sprawozdania finansowego (deklaracji podatkowej) za ostatni pełny rok obrotowy, obligatoryjne jest przedstawienie **na etapie składania wniosku o dofinansowanie** zabezpieczenia wkładu własnego w postaci bezwarunkowej **promesy kredytowej. Promesa bezwarunkowa** powinna zostać wystawiona przez bank na okres minimum 6 miesięcy po przeprowadzeniu weryfikacji potencjału ekonomicznego wnioskodawcy, skutkującej pozytywną oceną zdolności kredytowej wnioskodawcy. Co do zasady, bank po zweryfikowaniu kondycji finansowej przedsiębiorstwa ma zagwarantować możliwość udzielenia kredytu na finansowanie części inwestycji we wskazanym okresie. Promesa powinna być wystawiona na kwotę równą co najmniej różnicy między wartością 60% wkładu własnego a wartością kapitału własnego przedsiębiorstwa. Jako dokument równoważny dla wystawionej przez bank promesy kredytowej dopuszcza się promesę pożyczki wystawioną przez podmiot z tej samej grupy kapitałowej, do której należy wnioskodawca, o ile w odniesieniu do podmiotu wystawiający promesę pożyczki wartość kapitału własnego przekracza 60% wkładu (udziału) własnego wnioskodawcy na realizację projektu, a wnioskodawca wykaże tą okoliczność dokumentami finansowymi podmiotu wystawiającego promesę pożyczki.

## **DEKLARACJA WNIOSKODAWCY**

Należy:

- uważnie zapoznać się ze wszystkimi punktami w *Deklaracji Wnioskodawcy*,
- pkt 5 i 13 należy zaznaczyć właściwą opcję.

**Podpisanie wniosku o dofinansowanie jest jednoznaczne ze złożeniem wszystkich oświadczeń (pkt 1-26) objętych Deklaracją Wnioskodawcy.**

# **Część II – Instrukcja wypełnienia studium wykonalności**

## **Zasady ogólne wypełniania Studium Wykonalności:**

1. Studium Wykonalności należy wypełnić w języku polskim.

2. Informacje zawarte w Studium Wykonalności powinny być spójne z danymi zawartymi we wniosku o dofinansowanie wraz z załącznikami.

3. Niedopuszczalna jest zmiana układu Studium Wykonalności tj. m.in. usuwanie poszczególnych punktów, tabel bądź kolumn.

4. Dopuszczalnym jest powielanie wierszy oraz dodawanie dodatkowych informacji (punktów) mających wpływ na ocenę Projektu.

5. Wszystkie pola w Studium Wykonalności powinny zostać wypełnione.

6. W przypadku, kiedy dany punkt nie dotyczy wnioskodawcy, należy wpisać "nie dotyczy" lub ..-".

7. Tabele finansowe należy przygotować w osobnym pliku w formacie arkusza kalkulacyjnego (xls, xlsx).

8. W celu prawidłowego przygotowania Studium Wykonalności należy odpowiednio stosować zapisy "Wytycznych w zakresie zagadnień związanych z przygotowaniem projektów inwestycyjnych, w tym projektów generujących dochód i projektów hybrydowych na lata 2014-2020".

## **I. Informacje ogólne o wnioskodawcy**

**1. Dane wnioskodawcy** - W punkcie tym należy podać pełną nazwę wnioskodawcy zgodnie z dokumentem rejestrowym. W kolejnych wierszach należy określić formę organizacyjną prowadzonej przez wnioskodawcę działalności oraz adres.

**2. Ogólna charakterystyka wnioskodawcy** - Należy podać informacje dotyczące kapitałów własnych, opisać współwłaścicieli, podmioty posiadające kapitał lub prawo głosu, określając ich procentowy udział oraz okres, od którego są udziałowcami spółki. Należy również przedstawić strukturę organizacyjną wnioskodawcy*.*

**3. Charakterystyka działalności wnioskodawcy** - Należy zaprezentować w skrócie historię wnioskodawcy, zakres działalności, rodzaj świadczonych usług.

**4. Data rozpoczęcia działalności gospodarczej** - Należy wpisać datę dokonania wpisu do rejestru działalności gospodarczej lub rejestru w KRS.

**II. Informacje dotyczące Projektu**

**2.1. Tytuł Projektu –** Należy wpisać pełny tytuł Projektu, zgodny z tytułem określonym we wniosku o dofinansowanie Projektu.

**2.2. Lokalizacja Projektu** - Należy podać dane dotyczące lokalizacji Projektu: województwo/powiaty/gminy.

**2.3. Planowany okres realizacji Projektu** – Należy podać miesiąc i rok rozpoczęcia i zakończenia realizacji Projektu.

**2.4. Streszczenie Projektu** - W punkcie tym należy zawrzeć krótki opis Projektu, planowane inwestycje w infrastrukturę oraz usługi jakie powstaną w wyniku Projektu.

**2.5. Geneza i istota Projektu** - Należy wskazać problemy i potrzeby społeczne, na jakie odpowiada przedsięwzięcie. Koniecznym jest również opisanie potrzeb inwestycyjnych wynikających z planowanego rozwoju podmiotu oraz wyjaśnić, z czego te potrzeby wynikają (od kiedy zostały zauważone, dlaczego uznano za zasadne podjęcie ich realizacji w bieżącym okresie itp.).

**2.6. Zakres przedsięwzięcia** – Należy przedstawić zakres planowanego do realizacji przedsięwzięcia. Wnioskodawca powinien uzasadnić potrzebę zgłaszanego zakresu inwestycji/przedsięwzięcia oraz konieczność współfinansowania środkami publicznymi, jak również wysokość i przeznaczenie wnioskowanej kwoty. W szczególności, w przypadku budowy/ przebudowy/ rozbudowy sieci szkieletowych i dystrybucyjnych i/lub realizowania węzłów szkieletowych i dystrybucyjnych w ramach Projektu, wnioskodawca powinien wskazać zasadność tych inwestycji.

**2.7. Cele Projektu wraz z harmonogramem ich osiągnięcia** - Należy przedstawić w sposób syntetyczny cele Projektu i zakładane terminy ich realizacji, a także sposób osiągnięcia założonych celów. Należy pokazać poszczególne działania, które realizowane będą w ramach Projektu.

**2.8. Wskaźniki produktu** - Należy określić produkty, które zostaną uzyskane dzięki realizacji Projektu. Produktem jest **materialny efekt realizacji** Projektu mierzony konkretnymi wielkościami. Uwaga: Wskaźniki produktu muszą być rzetelnie oszacowanie i przedstawione w sposób mierzalny wraz z podaniem sposobu pomiaru. Wskaźniki muszą być zgodne ze wskaźnikami z wniosku o dofinansowanie.

**2.9. Wskaźniki rezultatu** - Należy określić rezultaty jakie zostaną uzyskane dzięki realizacji Projektu rozumiane jako korzyści, które zostaną osiągnięte przez Beneficjenta dzięki realizacji Projektu **bezpośrednio po jego zakończeniu**. Uwaga: Wskaźniki rezultatu muszą być rzetelnie oszacowanie i przedstawione w sposób mierzalny wraz z podaniem sposobu pomiaru. Wskaźniki muszą być zgodne ze wskaźnikami z wniosku o dofinansowanie.

**2.10. Realizacja zasad horyzontalnych UE** - Należy opisać pozytywny lub neutralny wpływ Projektu na zasady horyzontalne UE: promowanie równości szans kobiet i mężczyzn oraz niedyskryminacji, zgodnie z art. 7 Rozporządzenia Parlamentu Europejskiego i Rady (UE) nr 1303/2013 z dnia 17 grudnia 2013 r.; zrównoważony rozwój (w szczególności należy wskazać i uzasadnić, czy Projekt będzie wymagał oceny oddziaływania na środowisko zgodnie z przepisami ustawy z dnia 3 października 2008 r. o udostępnianiu informacji o środowisku i jego ochronie, udziale społeczeństwa w ochronie środowiska oraz

o ocenach oddziaływania na środowisko (tekst jednolity: Dz.U. 2017 poz. 1405 ze zm.). W przypadku gdy dany Projekt wymaga sporządzenia oceny oddziaływania na środowisko należy przedstawić wnioski z przeprowadzonej analizy.

**2.11. Odbiorcy Projektu -** Należy określić i opisać grupę docelową odbiorców usług oraz opisać metodę wykorzystywaną w celu zidentyfikowania ww. grupy. Należy opisać i zaprezentować wyniki analiz potrzeb, możliwości, ograniczeń i planowanych korzyści dla ww. grup interesariuszy tworzonych lub rozwijanych usług. Należy również dokonać analizy stopnia wykorzystania usług przez grupę docelową oraz kluczowych czynników wpływających na ten stopień wykorzystania.

# **III. Analiza instytucjonalno-prawna**

# **3.1. Zasoby ludzkie i doświadczenie wnioskodawcy**

**3.1.1** . **Zespół realizujący Projekt** - Należy przedstawić opis posiadanych zasobów ludzkich, ze szczególnym uwzględnieniem kwalifikacji i doświadczenia zespołu zarządzającego oraz kluczowych osób w zespole. Należy podać zaangażowanie etatowe tych osób w realizację Projektu (np. 1/2 etatu) oraz czas przez jaki będą zaangażowani w prace przy Projekcie. W przypadku korzystania z usług firm zewnętrznych należy opisać zadania planowane do zlecenia na zewnątrz.

**3.1.2 Doświadczenie w realizacji projektów** – Należy opisać realizowane projekty, ze szczególnym uwzględnieniem projektów dofinansowanych ze środków Unii Europejskiej oraz projektów z zakresu budowy/rozbudowy/przebudowy sieci telekomunikacyjnych, które wnioskodawca (*w tym udziałowcy*) w ciągu ostatnich 8 lat zrealizował **jako inwestor.** Należy wskazać nazwę projektu, okres realizacji, budżet (**w kwotach netto**), źródła dofinansowania *(dotacji)* oraz krótki opis celów i osiągniętych rezultatów.

**3.2. Wykonalność Projektu pod względem prawnym** - Należy przedstawić zidentyfikowane kwestie prawne związane z realizacją Projektu, w tym ewentualną konieczność uzyskania odpowiednich pozwoleń/zgód.

**3.3. Wpływ Projektu na środowisko naturalne –** Należy opisać kwestie związane z ewentualną koniecznością uzyskania oceny oddziaływania na środowisko oraz oddziaływaniem Projektu na obszary Natura 2000**.**

**4.Wykonalność Projektu pod względem organizacyjnym** - Należy opisać metodykę zarządzania Projektem.

**3.5. Opis sposobu zapewnienia trwałości Projektu przez wymagany okres** *-* Należy opisać jakie będą podejmowane działania mające na celu zapewnienie trwałości Projektu, w tym dotyczące kwestii utrzymania i eksploatacji, zasobów technicznych i zasobów osobowych.

# **IV. Analiza wykonalności**

Celem analizy wykonalności jest opisanie możliwych do zastosowania rozwiązań inwestycyjnych, które można uznać za wykonalne m.in. pod względem technicznym, ekonomicznym, środowiskowym i instytucjonalnym.

**4.1. Analiza popytu** – Należy opisać zarówno bieżący jak i prognozowany popyt na oferowane usługi. Zaleca się omówienie uwarunkowań lokalnych i regionalnych mogących

mieć wpływ na popyt wraz ze źródłami przedstawianych danych. Opis powinien także przedstawiać sposób kalkulacji cen za usługi oraz ich ewentualne zmiany w okresie trwałości, w tym w powiązaniu z zastosowanymi rozwiązaniami technologicznymi.

# **V. Analiza techniczna**

Celem analizy technicznej Projektu jest:

wykazanie, że Projekt jest wykonalny pod względem technicznym,

określenie optymalnego kształtu i zakresu Projektu pozwalające na zaspokojenie potrzeb użytkowników,

wykazanie, że wybrany wariant realizacji i zastosowane rozwiązania techniczne będą optymalne z punktu widzenia dostępności różnych technologii, w których można zrealizować Projekt i zgodne z obowiązującymi normami prawnymi,

wykazanie, że wybrane rozwiązania są zgodne z najlepszymi praktykami w danej dziedzinie, zapewniają niezawodność eksploatacji produktów Projektu i nie powodują powstania nadmiernych kosztów ich późniejszego utrzymania,

w przypadku, gdyby którykolwiek z wymaganych elementów znajdował się w innej części Studium Wykonalności, np. na schemacie logicznym sieci lub na mapie koncepcyjnej sieci, należy precyzyjnie podać miejsce znajdowania się tych danych.

**5.1. Opis techniczny Projektu -** Należy szczegółowo opisać sposób realizacji Projektu. Opis powinien uzasadniać, czy zasoby infrastrukturalne są wystarczające do realizacji celów Projektu i utrzymania jego efektów.

Opis powinien składać się z następujących elementów:

1. Parametry techniczne i technologia, opis minimalnych parametrów podstawowych elementów sieci (np. kanalizacje kablowe, router, serwer,). Dla technologii radiowych należy podać ilości sektorów, ilość abonentów na sektor, parametry radiowe (np. częstotliwość i szerokość kanałów modulacja itp.), maksymalny promień zasięgu,

2. Budowa i zasięg sieci, założenia techniczne i koncepcyjne. Założenia koncepcyjne Projektu muszą zawierać schemat logiczny sieci dołączony w formie załącznika nr 2 do Studium Wykonalności,

3. Informacja o punkcie styku, w tym jego wyposażenie i lokalizacja,

operatorze dostępu hurtowego i parametrach połączenia,

4. Informacje o założonej na etapie planowania przepływności bitowej

pomiędzy węzłami sieci (w Mb/s lub Gb/s). Informacje te, powinny zawierać również schemat połączeń pomiędzy węzłami sieci, technologię połączeń, nadmiarowość oraz wyposażenie węzłów,

5. Informacje o technologii i sposobie podłączenia jednostek oświatowych wskazanych w liście załączonej do dokumentacji konkursowej,

6. Przedstawienie kosztów budowy/rozbudowy lub przebudowy sieci dostępowych wraz

z niezbędnymi odcinkami do węzłów sieci dystrybucyjnych lub szkieletowych, a także z sieciami szkieletowymi i dystrybucyjnymi. Przedstawione koszty powinny zawierać takie informacje ogólne, jak:

koszt całkowity Projektu/PA,

- koszt kwalifikowalny Projektu/PA,

- koszt budowy 1 km sieci światłowodowej (jeśli dotyczy) w podziale na rodzaj podbudowy (infrastruktura doziemna lub napowietrzna, własna lub dzierżawiona) (wnioskodawca podaje sposób wyliczenia kosztów),

7. Koncepcja zarządzania infrastrukturą.

Opis powinien zawierać: wszystkie dane charakteryzujące projektowaną infrastrukturę tak, aby była możliwość oceny:

1. zgodności koncepcji ze standardami obowiązującymi dla branży. Wnioskodawca powinien stosować pojęcia zdefiniowane w przepisach prawa lub innych dokumentach branżowych,

2. zgodności koncepcji ze specyfikacją techniczną sieci wskazaną w załączniku nr 7 do regulaminu konkursu,

3. uwzględnienia w przygotowanych rozwiązaniach specyfiki inwestycji na danym obszarze,

4. właściwego doboru elementów infrastruktury również pod względem kompatybilności i połączalności sieci, bezpieczeństwa i stabilności pracy sieci oraz ich rozmieszczenia tak, aby spodziewany efekt był optymalny

(założone parametry urządzeń, przepustowość projektowanej sieci, jej układ, itp.), a zadeklarowane parametry przepustowości sieci były dotrzymane.

Elementy infrastruktury sieci winny być opisane w sposób zwięzły, tak aby można było jednoznacznie stwierdzić jaka jest ich funkcja i z jakich urządzeń składowych będą zrealizowane.

W koncepcji technicznej nie należy podawać marek i typów konkretnych elementów infrastruktury, a jedynie dane co do ich planowanych zakresów i parametrów, a także przewidywanej ilości/długości sieci światłowodowej/ilości masztów/lokalizacji urządzeń, itp.

**5.2. Przewidywana technologia wraz z krótkim uzasadnieniem jej zastosowania -** Należy opisać wybrane rozwiązanie technologiczne bez szczegółowych, teoretycznych rozważań.

# **VI. Analiza finansowa**

1. Analiza finansowa sporządzona musi być na okres 15 lat od dnia rozpoczęcia realizacji Projektu (np. rok rozpoczęcia robót budowlanych). Okresu tego nie wolno modyfikować.

2. Analiza powinna zawierać:

założenia analizy finansowej,

- analiza powinna być przeprowadzona w cenach stałych,

- w przypadku możliwości odzyskania przez wnioskodawcę podatku VAT, zaliczyć należy go do kosztów niekwalifikowanych,

w analizie nie należy uwzględniać podatków bezpośrednich m.in. podatku dochodowego (za wyjątkiem analizy trwałości),

prognozowane nakłady inwestycyjne (wraz ze sposobem ich oszacowania), prognozę kosztów operacyjnych (wraz uzasadnieniem ich wysokości), prognozę przychodów operacyjnych (wraz z uzasadnieniem ich wysokości), plan amortyzacji,

wysokość planowanych nakładów odtworzeniowych oraz wartości rezydualnej,

rachunek zysków i strat,

rachunek przepływów pieniężnych,

szczegółowy plan finansowy,

obecne i przyszłe zapotrzebowanie na kapitał i źródła jego zaspokajania ustalenie wartości wskaźników efektywności finansowej Projektu (NPV, IRR) w scenariuszu z dotacją i bez dotacji,

analizę finansowej trwałości (ze wskazaniem źródeł pokrycia deficytu).

W przypadku, gdy istnieje prawna możliwość odzyskania podatku VAT w całości, analiza finansowa, **w tym nakłady inwestycyjne i koszty operacyjne**, powinny być ujęte w kwotach netto. Model finansowy powinien mieć formę arkusza kalkulacyjnego. Z uwagi na fakt, iż analiza finansowa jest wymaganym załącznikiem przy uzyskiwaniu np. gwarancji bankowych wkładu własnego/kredytu itp. i w związku z tym w zależności od wymagań i procedur poszczególnych banków może zostać sporządzona w nieco odmiennej formie, nie zostaje ustalony dla niej obligatoryjny wzór. Analiza finansowa może zostać załączona do Studium Wykonalności w formie przygotowanej dla instytucji finansowej, przy czym musi zawierać minimum wyżej wymienione informacje.

Przedstawione prognozy powinny być realistyczne, tzn. opierać się o realne założenia oraz wyniki przeprowadzonych analiz, w szczególności dotyczących wielkości popytu i sprzedaży. Prognozy muszą być dostosowane do specyfiki prowadzonej działalności.

## **VII. Analiza ekonomiczna**

Analiza ekonomiczna powinna opierać się na oszacowaniu ilościowych i jakościowych skutków realizacji Projektu (np. wpływu na jakość życia, sytuację gospodarczą czy stan środowiska naturalnego). Elementem tej analizy powinna być m.in. analiza kosztów i korzyści (AKK), uzasadniająca dofinansowanie przedsięwzięcia ze środków publicznych, w tym w szczególności dla projektów nieefektywnych finansowo. Analiza kosztów i korzyści przybiera formę analizy wielokryterialnej oraz/lub analizy efektywności kosztowej. Zastosowanie metody wielokryterialnej ma na celu ilościową ocenę ekonomicznych oraz społecznych korzyści i kosztów, jakie generuje Projekt dla otoczenia, a które nie zostały uwzględnione w ramach analizy finansowej. Polega na szczegółowym opisie efektów zewnętrznych Projektu (kosztów i korzyści społecznych) z przeliczeniem na wartości pieniężne lub gdy nie jest to możliwe, z kwantyfikacją poszczególnych wielkości. Analiza efektywności kosztowej jest metodą analizy efektywności projektów, która opiera się na wyliczeniu jednostkowego kosztu osiągnięcia korzyści projektu, które nie są wyrażone w wartościach pieniężnych. Analiza winna wykazać, iż wielkość zakładanych kosztów jest adekwatna do skali osiąganych efektów, a tym samym, że działania zaplanowane w Projekcie stanowią racjonalny i nieprzeszacowany sposób uzyskania określonych efektów społecznych. Należy wymienić i opisać wszystkie istotne środowiskowe, gospodarcze i społeczne efekty Projektu oraz – jeśli to możliwe – zaprezentować je w kategoriach ilościowych, z podaniem informacji o źródłach wykorzystanych danych. Zaleca się zwrócenie uwagi nie tylko na korzyści, ale również na koszty związane z Projektem, lub przedstawienie stosownego uzasadnienia dla ich pominięcia. Przy przygotowywaniu AKK należy odpowiednio skorzystać z Wytycznych Ministerstwa Infrastruktury i Rozwoju w zakresie zagadnień związanych z przygotowywaniem projektów inwestycyjnych, w tym projektów generujących dochód i projektów hybrydowych na lata 2014 – 2020 oraz Przewodnika po analizie kosztów i korzyści projektów inwestycyjnych Komisji Europejskiej.

## **VIII. Analiza ryzyka**

Należy opisać procedury zarządzania ryzykiem w Projekcie, od identyfikacji po wdrożenie reakcji. Koniecznym jest również opisanie ryzyk, na które narażony będzie Projekt - ze wskazaniem prawdopodobieństwa jego wystąpienia, wpływu na Projekt oraz proponowanych reakcji w celu minimalizacji ryzyka.

## **IX. Oświadczenie wnioskodawcy**

Podpis pod oświadczeniem dotyczącym prawdziwości i rzetelności informacji przedstawionych w Studium Wykonalności składa osoba uprawniona do reprezentacji wnioskodawcy.

## **Załączniki:**

## **1. Mapa koncepcyjna sieci**

Mapa z koncepcyjnym projektem sieci powinna składać się ze spozycjonowanych geograficznie plików .shp stanowiących poszczególne warstwy wektorowe. Do plików .shp powinny być dołączone odpowiadające im pliki z rozszerzeniem .cpg .dbf .prj .gpj .shx. Pozycjonowanie powinno być wykonane wg układu współrzędnych WGS84, natomiast kodowanie zgodne z UTF-8. Poszczególne pliki .shp mogą być powiązane w ramach obiektu nadrzędnego (np. projekt Qgis), natomiast ich nazwa powinna być nadana wg schematu: "nazwa podmiotu\_nazwa obszaru\_nazwa warstwy".

Poniższa tabela określa minimalne wymagania w zakresie warstw i atrybutów

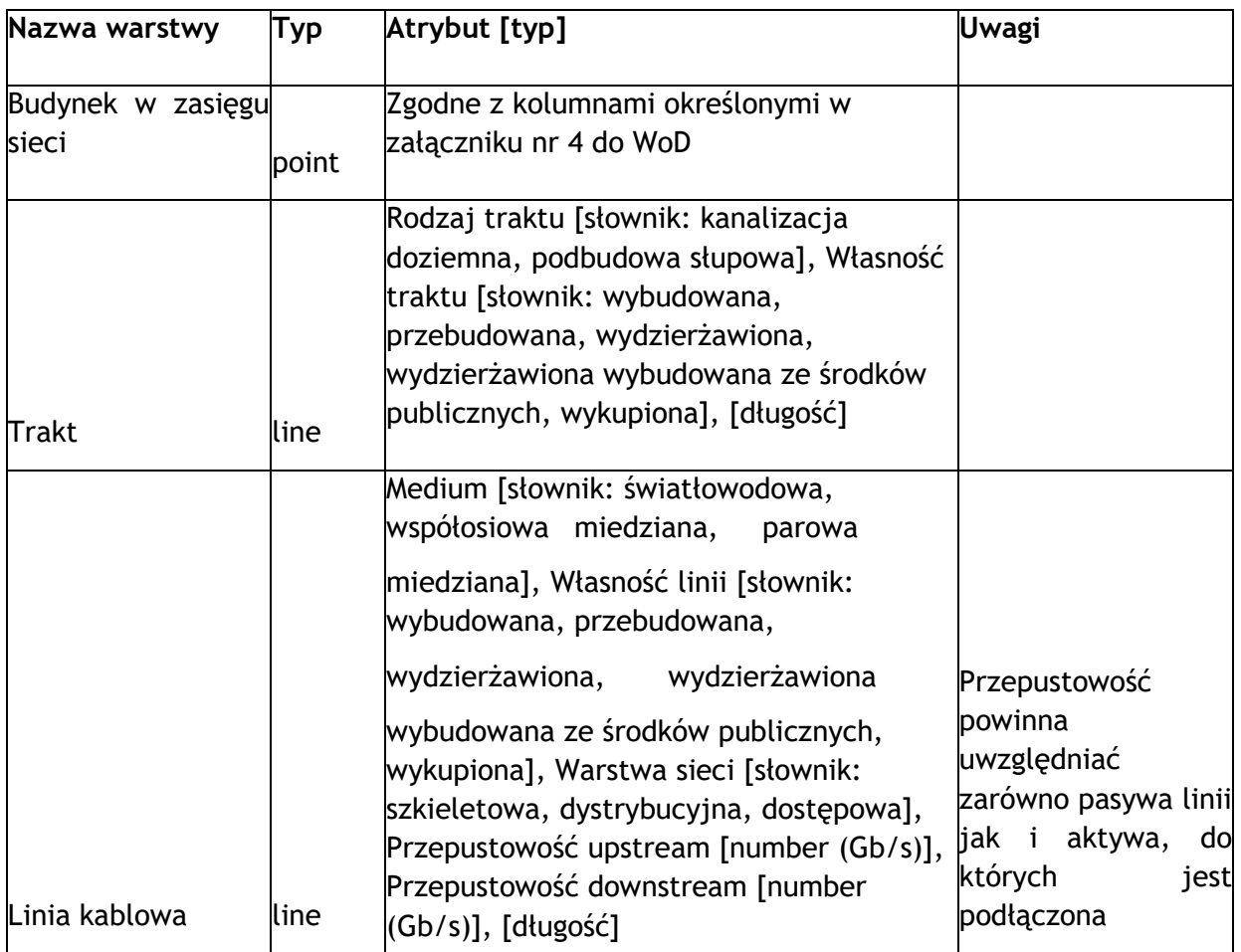

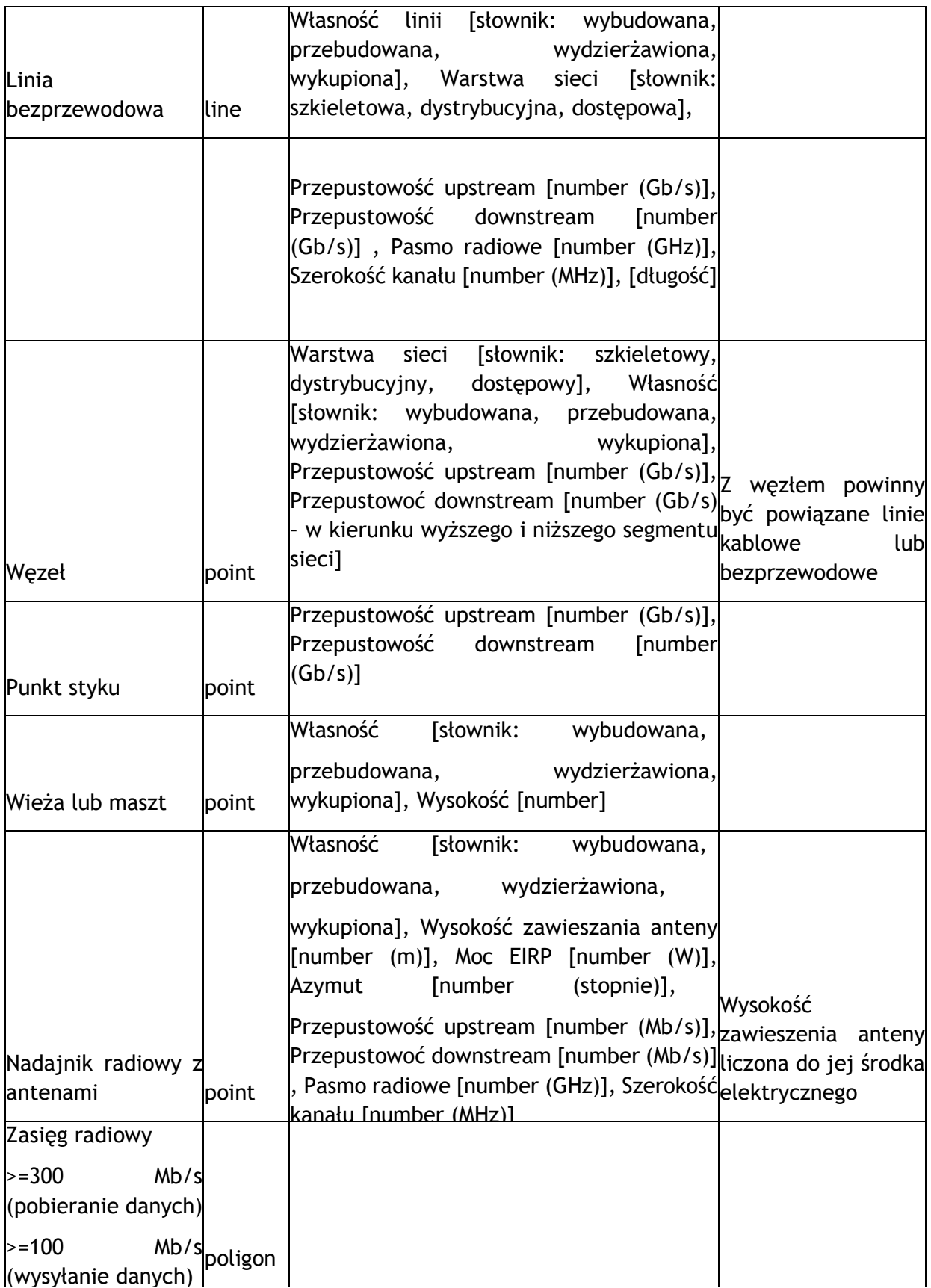

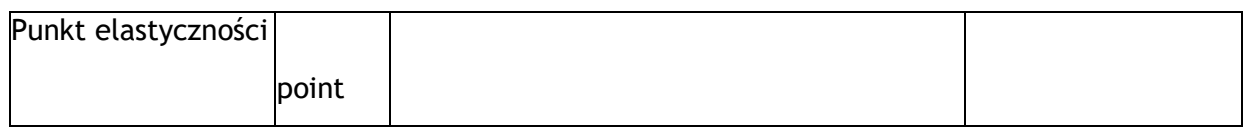

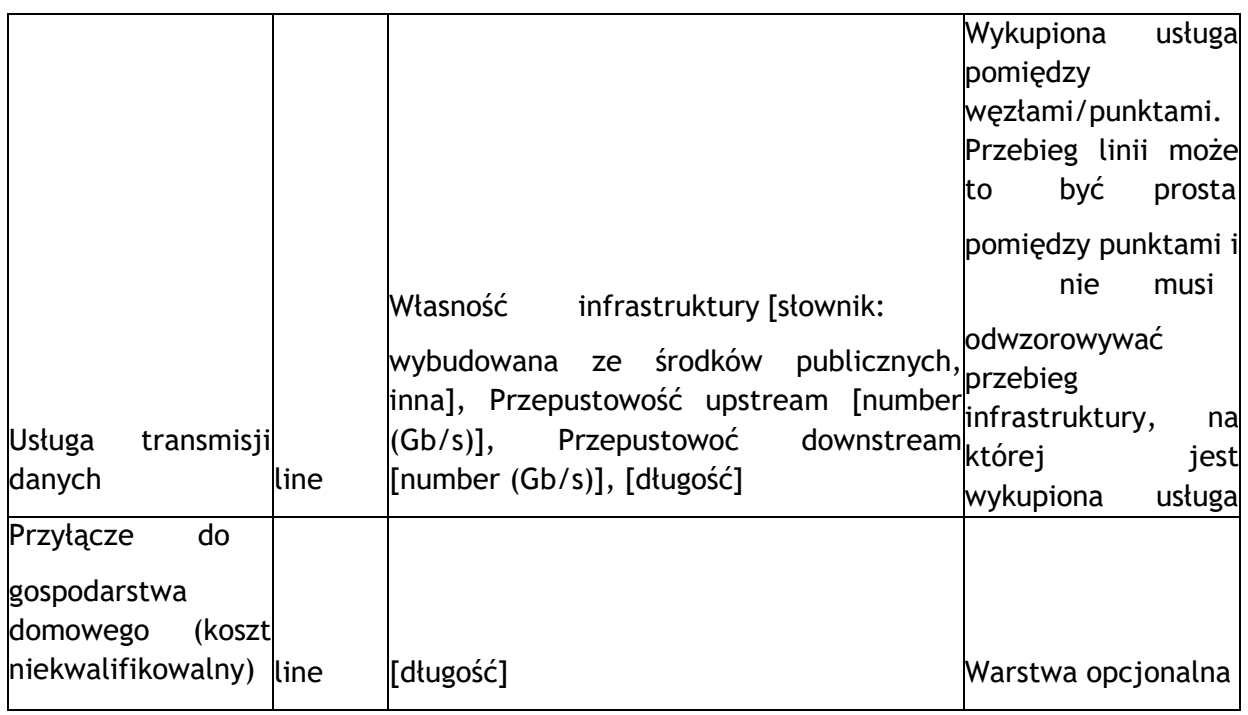

## **2. Schemat logiczny sieci**

## **3. Kosztorys sieci**

Sporządzając Kosztorys sieci należy uwzględnić wykonanie kalkulacji kosztów w oparciu o ceny jednostkowe. W Kosztorysie sieci koszty jednostkowe oraz planowane koszty realizacji projektu należy przedstawić w wartościach netto (bez VAT) chyba, że wnioskodawca nie ma możliwości uzyskania zwrotu bądź odliczenia VAT, czego potwierdzeniem jest deklaracja wnioskodawcy o braku możliwości odzyskania podatku VAT. Ponadto w Kosztorysie zaleca się uwzględnić wszystkie koszty kwalifikowalne oraz niekwalifikowalne w ramach realizacji projektu. Kosztorys powinien zostać oparty na aktualnych cenach rynkowych, zapewniających jednocześnie odpowiednią jakość zaplanowanych inwestycji (najlepsze efekty przy możliwie najniższych cenach). Kosztorys powinien uwzględniać wszystkie przewidziane koszty. Przedstawione koszty powinny być racjonalne i niezbędne z punktu widzenia realizacji projektu. Dodatkowo należy mieć na względzie, że zakres przedmiotowy Kosztorysu i jego treść merytoryczna powinna umożliwić ekspertowi dokonanie jednoznacznej oceny kryteriów wyboru projektu. Zaleca się, aby oprócz szczegółowych pozycji Kosztorysu, wskazać również kategorie główne kosztów, które będą tożsame z kategoriami wskazanymi we wniosku o dofinasowanie, tj. wydatki wskazane w Kosztorysie sieci, powinny się agregować do kategorii głównych wskazanych we wniosku o dofinansowanie. Należy zaznaczyć, że za poprawne przygotowanie kosztorysu projektu odpowiada wnioskodawca.

Niewskazanie wszystkich niezbędnych informacji lub zbyt ogólne zaprezentowanie kosztów umożliwiających pełną ocenę merytoryczną może skutkować negatywną oceną przedłożonego wniosku o dofinansowanie.

# **4. Model finansowy (arkusz kalkulacyjny)**